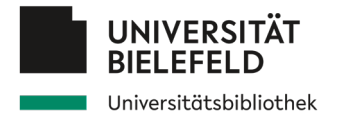

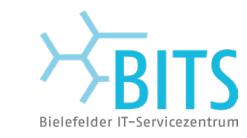

### **Woche der Forschungskompetenzen 2024**

*Forschungsdaten nutzen und verwalten*

06.03.2024

*Johanna Vompras*

Kompetenzzentrum für Forschungsdaten data@uni-bielefeld.de

Anne Gärtner Johanna Vompras

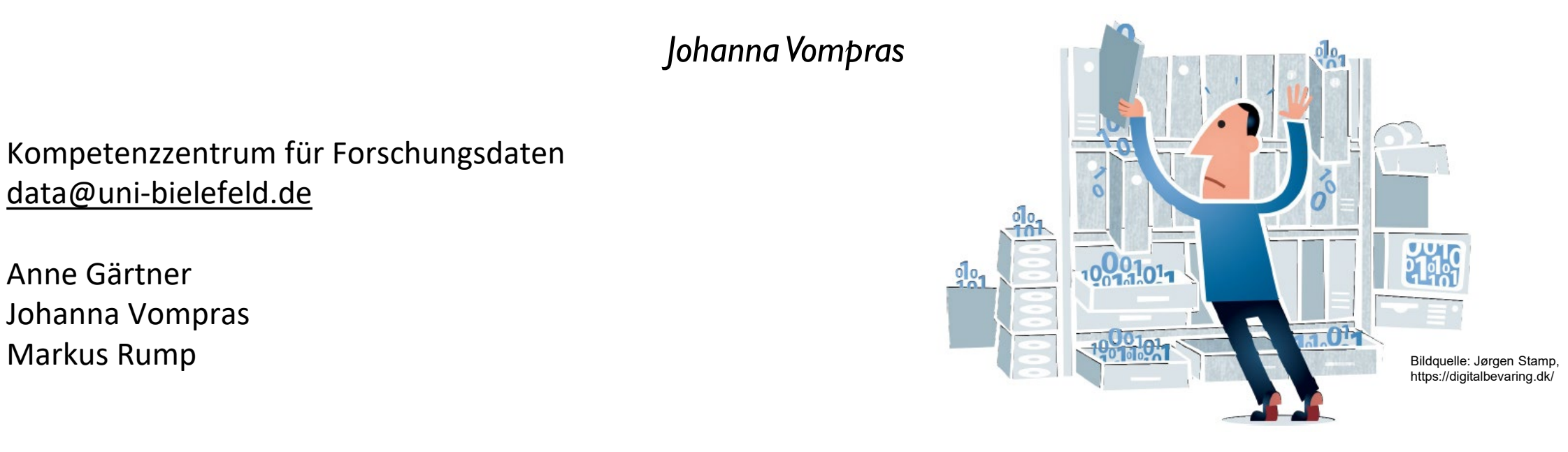

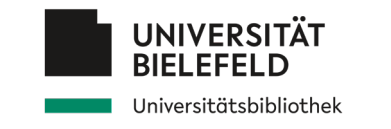

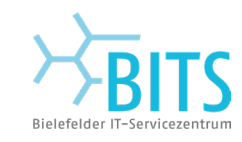

## **Programm**

- Verständnis von Forschungsdaten l II
- Empfehlungen und Anforderungen
- Daten finden
- Daten nachnutzen
- Daten organisieren, dokumentieren und sichern
	- Abschluss

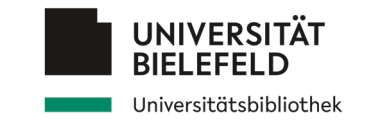

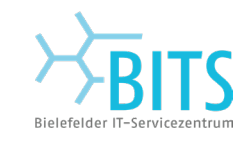

## **Programm**

### Verständnis von Forschungsdaten l II Empfehlungen und Anforderungen Daten finden Daten nachnutzen Daten organisieren, dokumentieren und sichern Abschluss

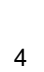

**Forschungsdaten**

**UNIVERSITÄT BIELEFELD** Universitätsbibliothek

Eigenschaften empirischer Forschung *Besonderheiten von Forschungsdaten*

*Empirisch forscht* man in zahlreichen Wissenschaftsdisziplinen, z.B. Soziologie, BWL, Erziehungswissenschaften, Medienoder Sportwissenschaften …

*empirische Sozialforschung*

Nutzt folgende Methoden: z.B. **Befragung**, **Beobachtung**, das **Experiment** oder die **Inhaltsanalyse**

Produktion und Erhebung von Daten: **Fragebögen**, **Interviews**, **Beobachtungsschemata**

…..

Was sind jetzt eigentlich meine Beispiel **Forschungsdaten?** 

### **Weitere allgemeinere Definition:**

"Unter digitalen Forschungsdaten verstehen wir […] alle digital vorliegenden Daten, die während des Forschungsprozesses entstehen oder ihr Ergebnis sind." [\[2\]](https://forschungsdaten.info/themen/informieren-und-planen/was-sind-forschungsdaten/#c502524)

**DFG:**

"Zu Forschungsdaten zählen u.a. **Messdaten**, **Laborwerte**, **audiovisuelle Informationen**, **Texte**, **Surveydaten**, **Objekte aus Sammlungen** oder **Proben**, die in der wissenschaftlichen Arbeit entstehen, entwickelt oder ausgewertet werden. Methodische Testverfahren, wie Fragebögen, Software und Simulationen können ebenfalls zentrale Ergebnisse wissenschaftlicher Forschung darstellen und sollten daher ebenfalls unter den Begriff Forschungsdaten gefasst werden." [[1](https://forschungsdaten.info/themen/informieren-und-planen/was-sind-forschungsdaten/#c502524)]

### **Forschungsdaten**

Eigenschaften empirischer Forschung *Besonderheiten von Forschungsdaten*

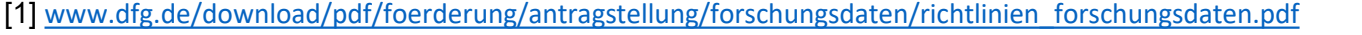

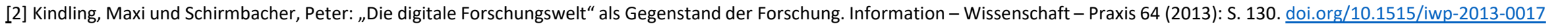

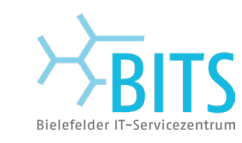

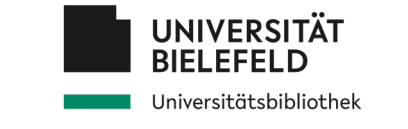

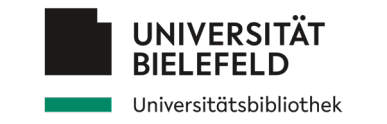

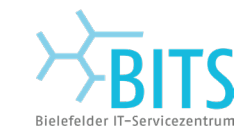

### **Forschungsdaten**

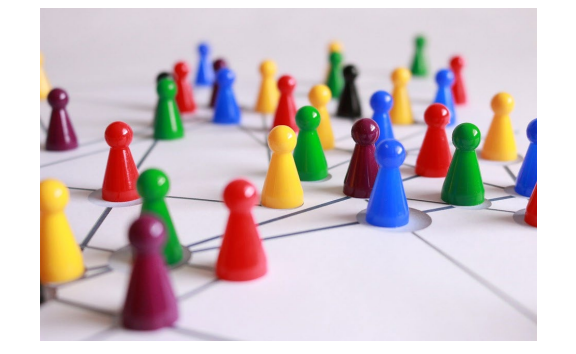

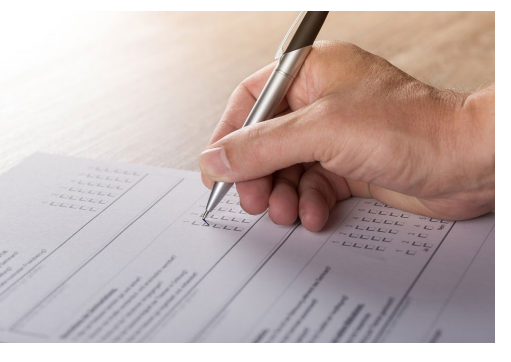

### **Eigenschaften empirischer Forschung Besonderheiten von Forschungsdaten**

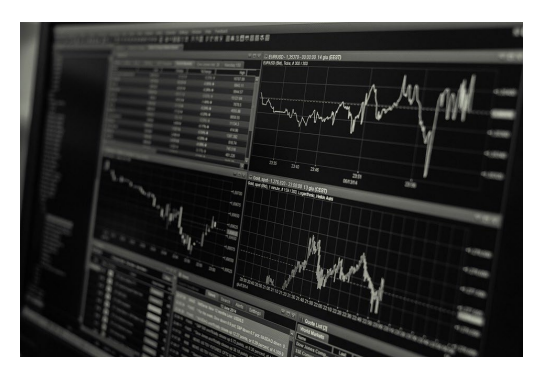

Social Media Befragungsdaten Statistische Daten

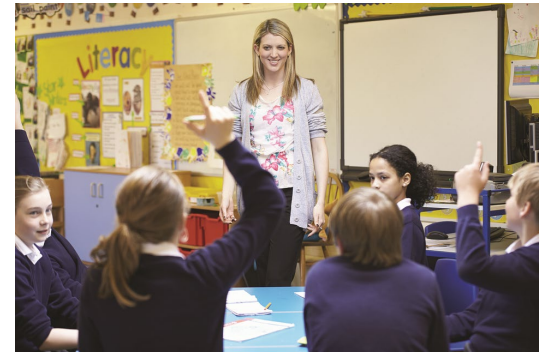

(Verhaltens)Beobachtungen Visualisierungen

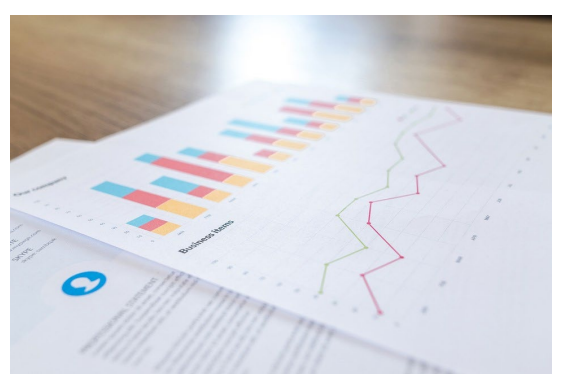

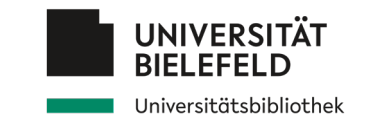

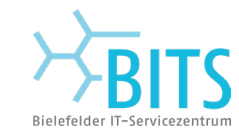

### **Weitere Forschungsdaten**

*Eigenschaften empirischer Forschung*

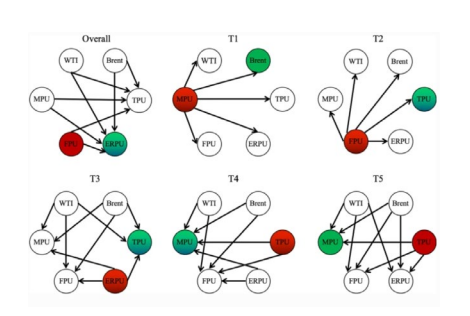

Netzwerk-Analyse

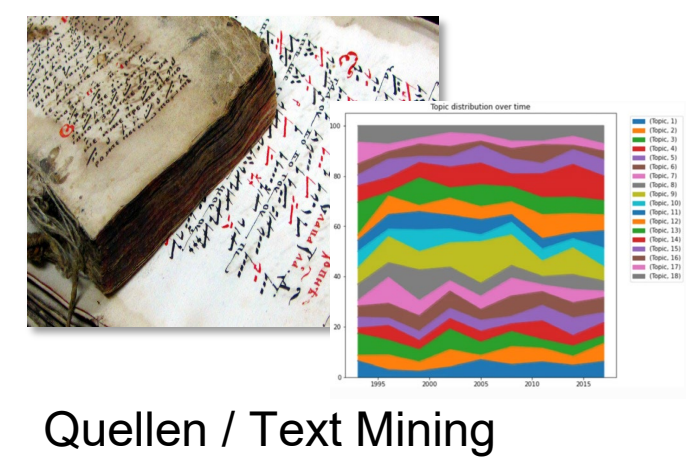

### Besonderheiten von Forschungsdaten

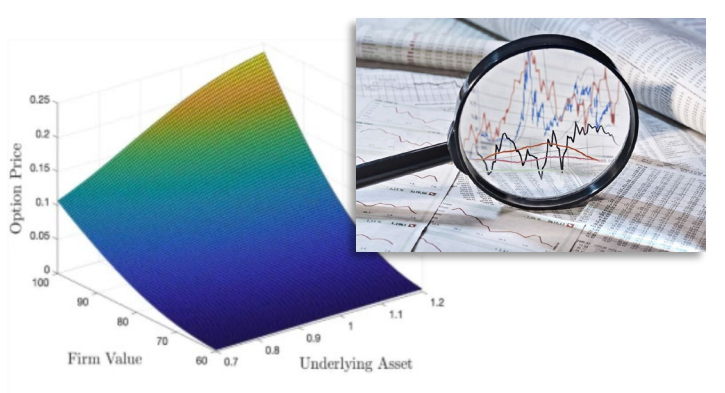

### (Social Media) **Quellen / Text Mining Continuerungsverfahren**

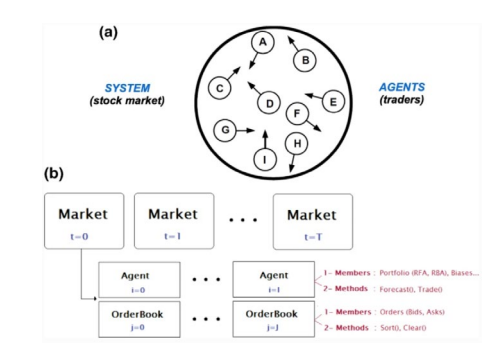

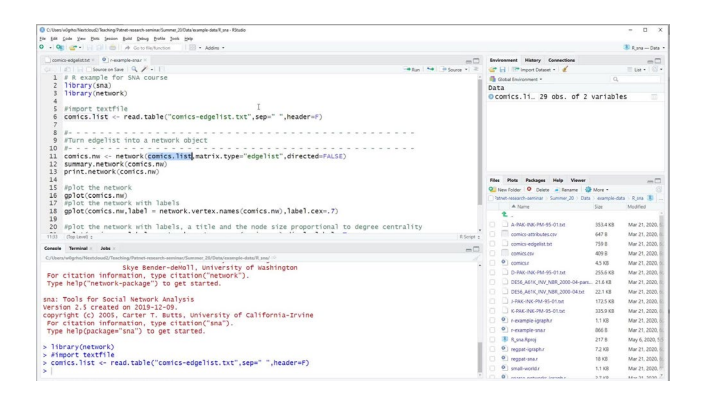

Agenten-basierte Simulationen Skripte / Libraries / Statistische Analysesoftware

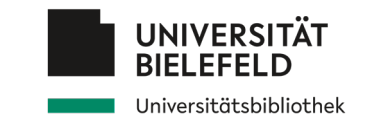

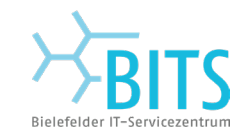

### **Weitere Forschungsdaten**

*Eigenschaften empirischer Forschung*

Besonderheiten von Forschungsdaten

Komplexitätsgrad deutlich erhöht

- **die empirische Basis** für wissenschaftliche Analysen weitet sich kontinuierlich aus
- stetige Zuwachs an verfügbaren Daten, durch **methodische** und **technische Neuerungen** (z.B. Social Media, stetig wachsende Datenquellen)
- **Komplexität** der Daten deutlich **erhöht**, durch
	- Verknüpfung von Daten anderer Disziplinen
	- unendliche Vielzahl an Weiternutzungsmöglichkeiten

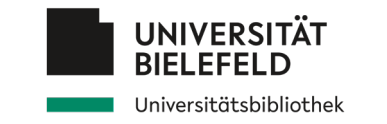

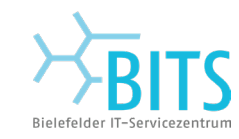

### **Unterschiedliche Datentypen**

*Eigenschaften empirischer Forschung*

Besonderheiten von Forschungsdaten

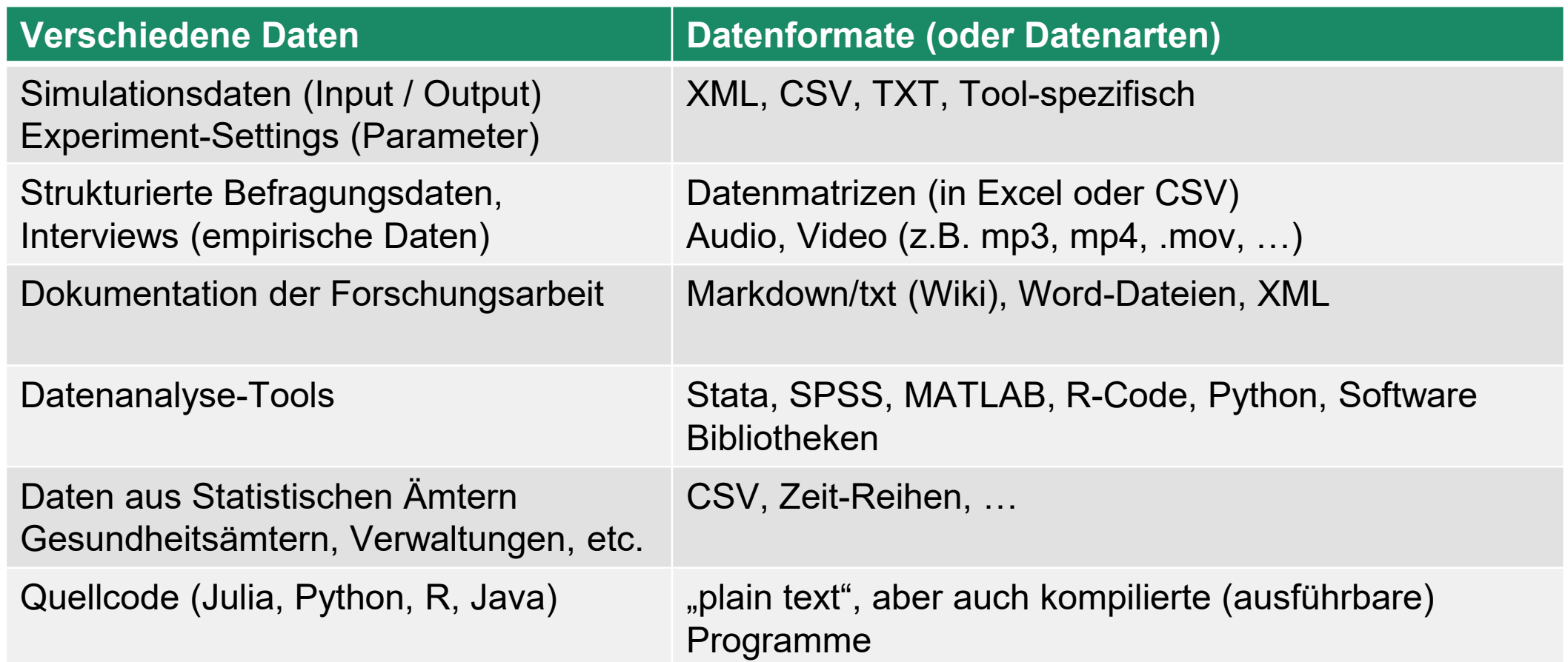

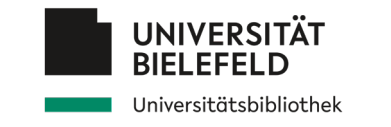

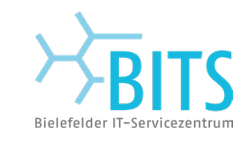

## **Programm**

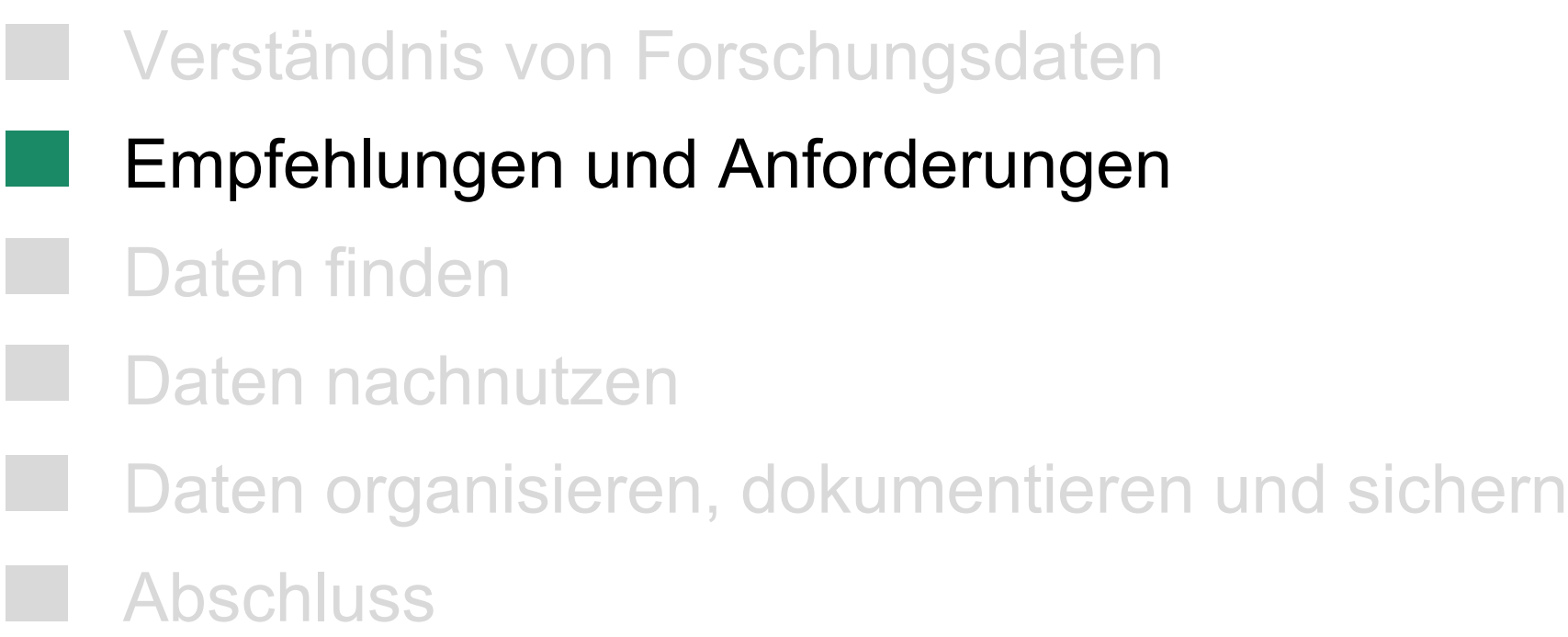

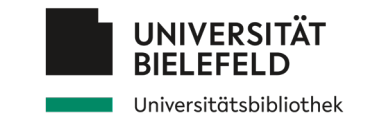

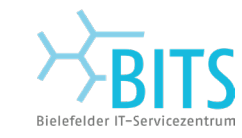

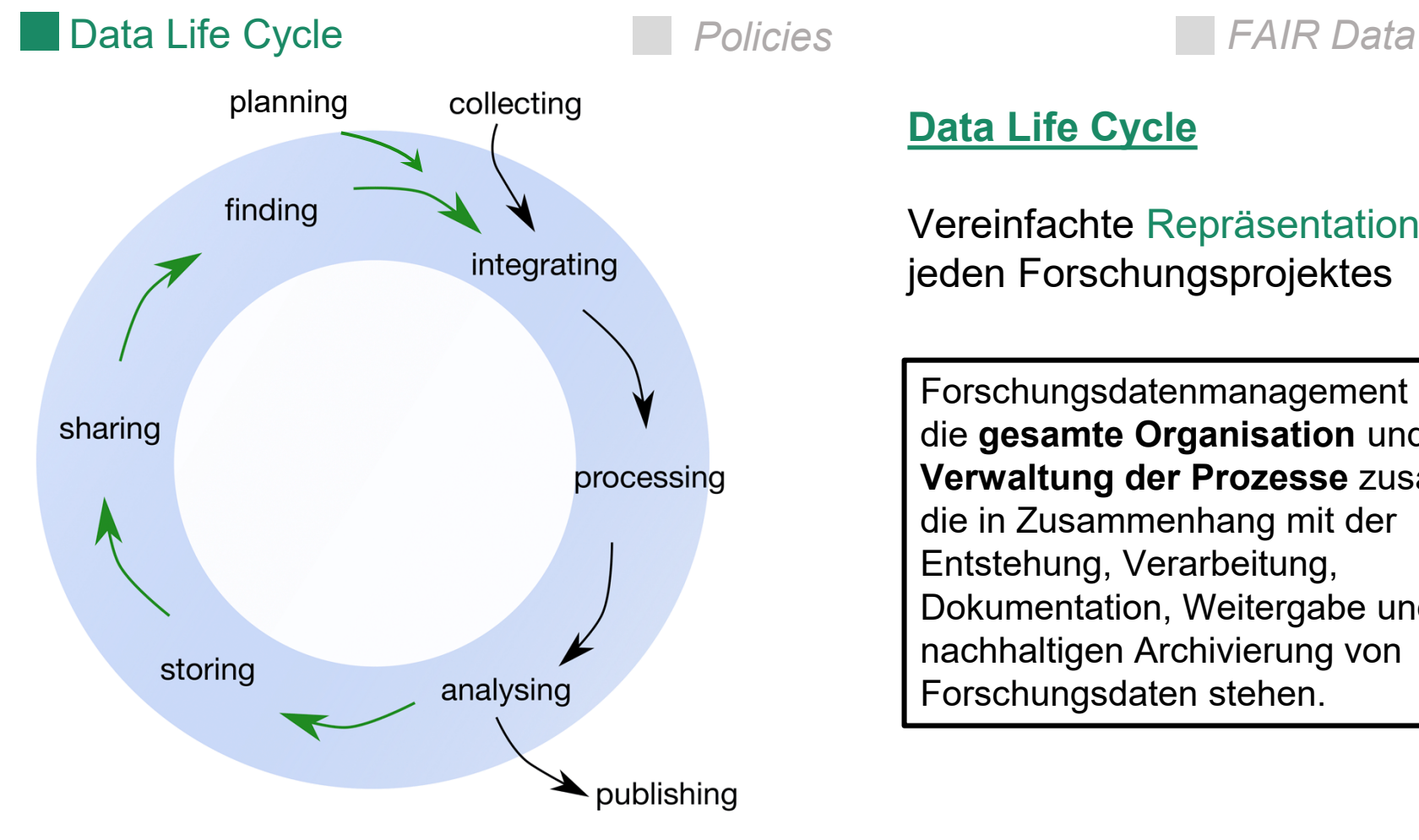

**Data Life Cycle**

Vereinfachte Repräsentation eines jeden Forschungsprojektes

Forschungsdatenmanagement (FDM): die **gesamte Organisation** und **Verwaltung der Prozesse** zusammen, die in Zusammenhang mit der Entstehung, Verarbeitung, Dokumentation, Weitergabe und der nachhaltigen Archivierung von Forschungsdaten stehen.

Griffin PC, Khadake J, LeMay KS et al. Best practice data life cycle approaches for the life sciences [version 2]. F1000Research 2018, 6:1618 (doi: 10.12688/f1000research.12344.2)

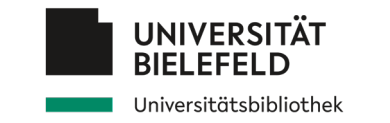

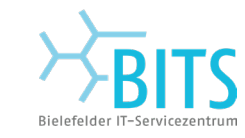

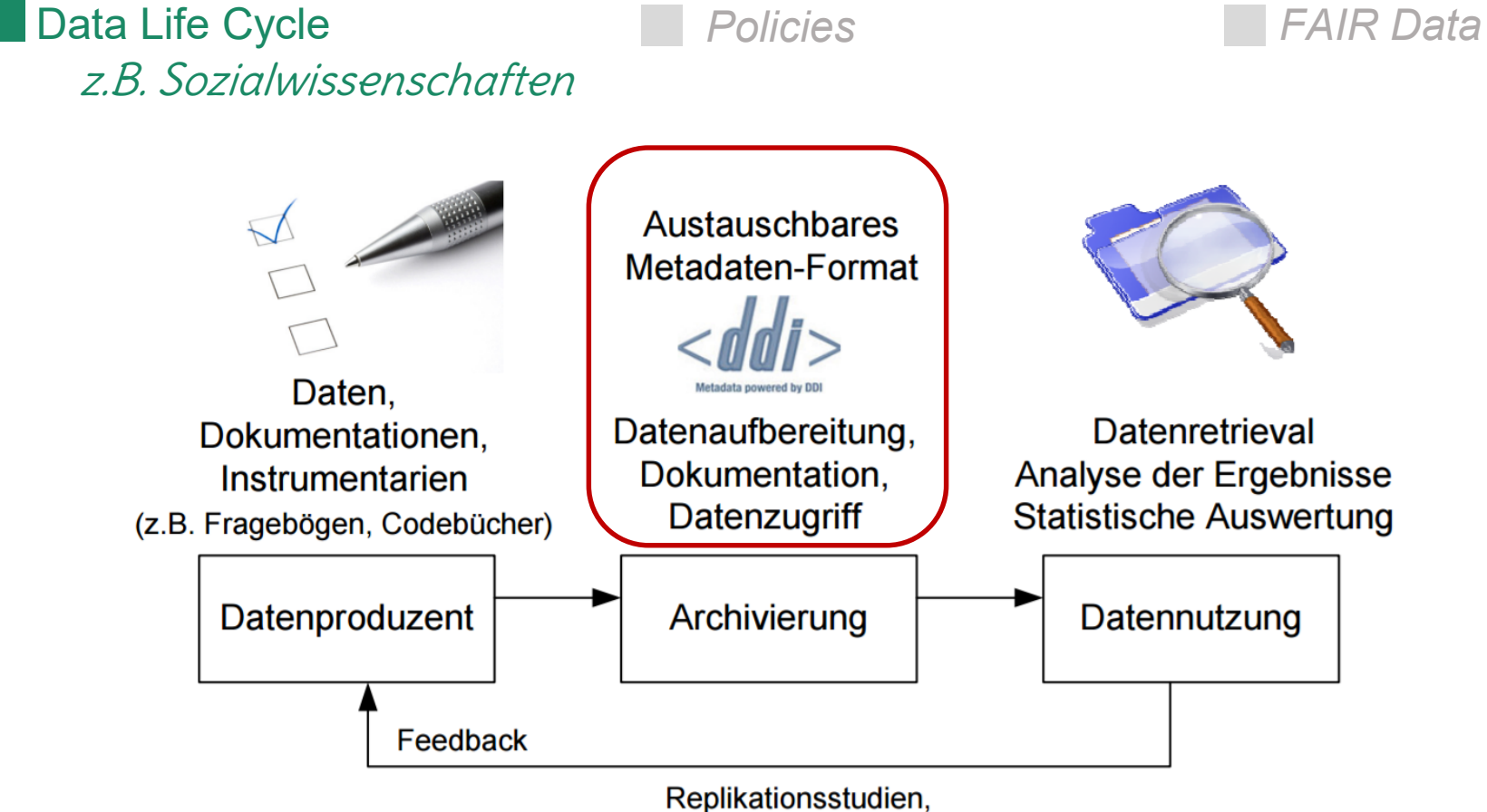

Sekundäranalysen mit neuen Forschungsfragen

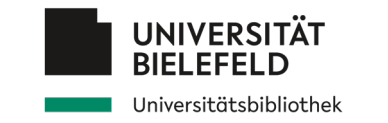

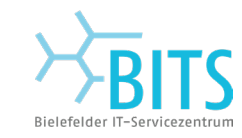

*Data Life Cycle* Policies *FAIR Data*

Beachten der Richtlinien der Forschungsförderer (DFG, BMBF, EC, Wellcome Trust, [HORIZON 2020](http://ec.europa.eu/research/participants/data/ref/h2020/grants_manual/hi/oa_pilot/h2020-hi-oa-data-mgt_en.pdf), [HORIZON EUROPE](https://open-research-europe.ec.europa.eu/for-authors/data-guidelines))

Bei der **DFG** und **BMBF** müssen verpflichtende Angaben zu einer Weiterverwendung bzw. Verwertung der Daten gemacht werden.

Aspekte: Datenveröffentlichung, Data Sharing, Nachnutzung

### **Checkliste DFG:**

https://www.dfg.de/download/pdf/foerderung/grundlagen\_dfg\_foerderung/forschungsdaten/forschungsdaten\_checkliste de.pdf [Letze Aktualisierung 21.11.2021]

*Opt Out* möglich, aber: wenn Daten nicht verfügbar gemacht werden können → **Begründung**

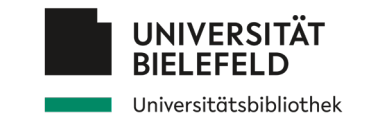

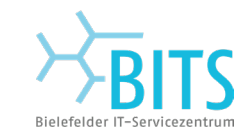

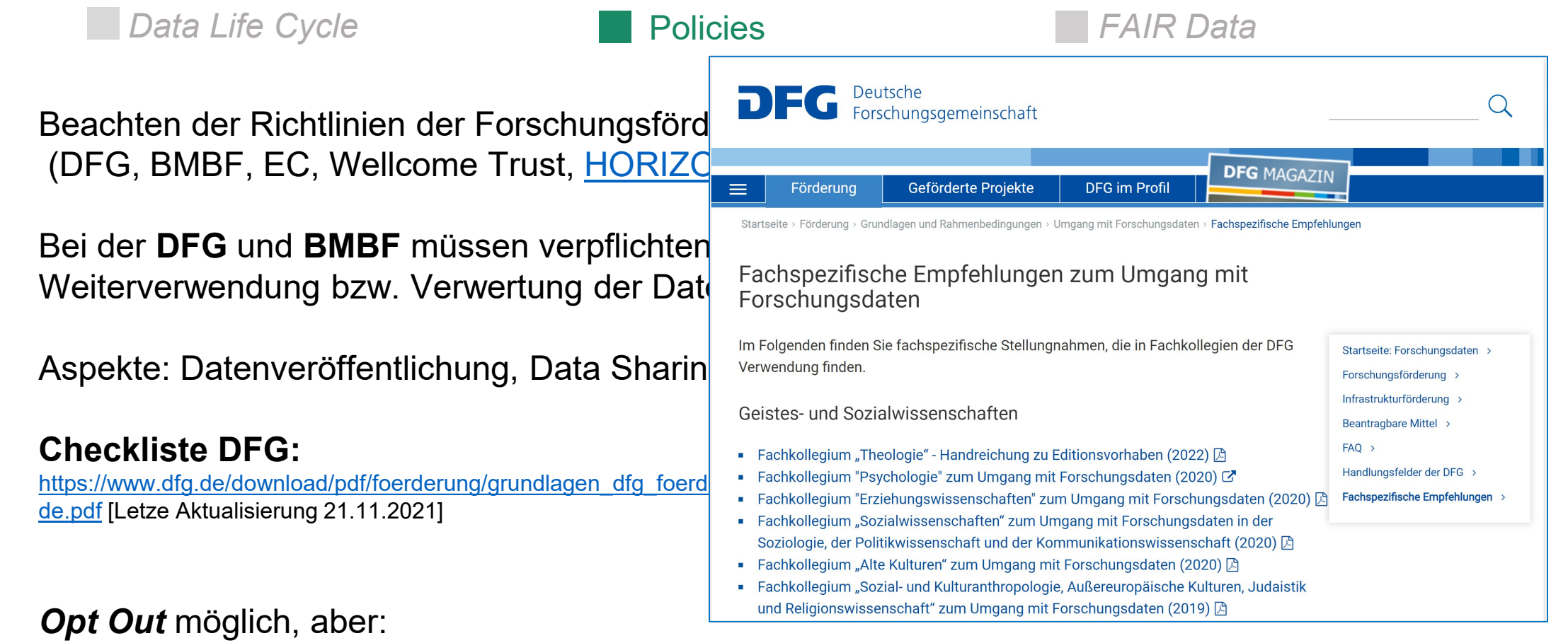

wenn Daten nicht verfügbar gemacht werden können → **Begründung**

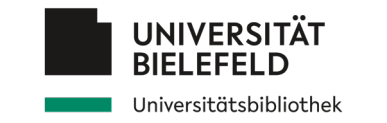

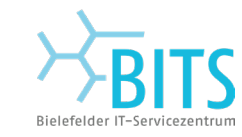

#### **Empfehlungen und Anforderungen** *Data Life Cycle* Policies *FAIR Data* Universität Bielefeld 2011: Grundsätze zum Umgang mit Forschungsdaten 2013: Resolution Forschungsdaten 2021:Sicherung guter wiss. Praxis **§12:** Herstellung von öffentlichem **Zugang** zu Forschungsergebnissen **§13:** Autorenschaft: .. [ ] .. wissenschaftlichen Text-, **Daten**- oder **Softwarepublikation** …" **§16: Archivierung** von Forschungsdaten .. [ ] .. Forschende .. [ ] .. sollen Forschungsdaten als **wertvolles wissenschaftliches Werk** behandeln … Die Universität Bielefeld unterstützt [Forschende], die Grundsätze .. [ ] .. im Sinne **eines verbindlichen** und **qualitätsbewussten**  Forschungsdatenmanagements **umzusetzen**.

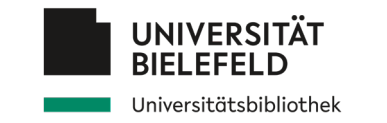

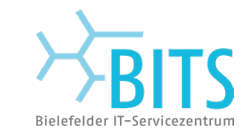

*Data Life Cycle* 

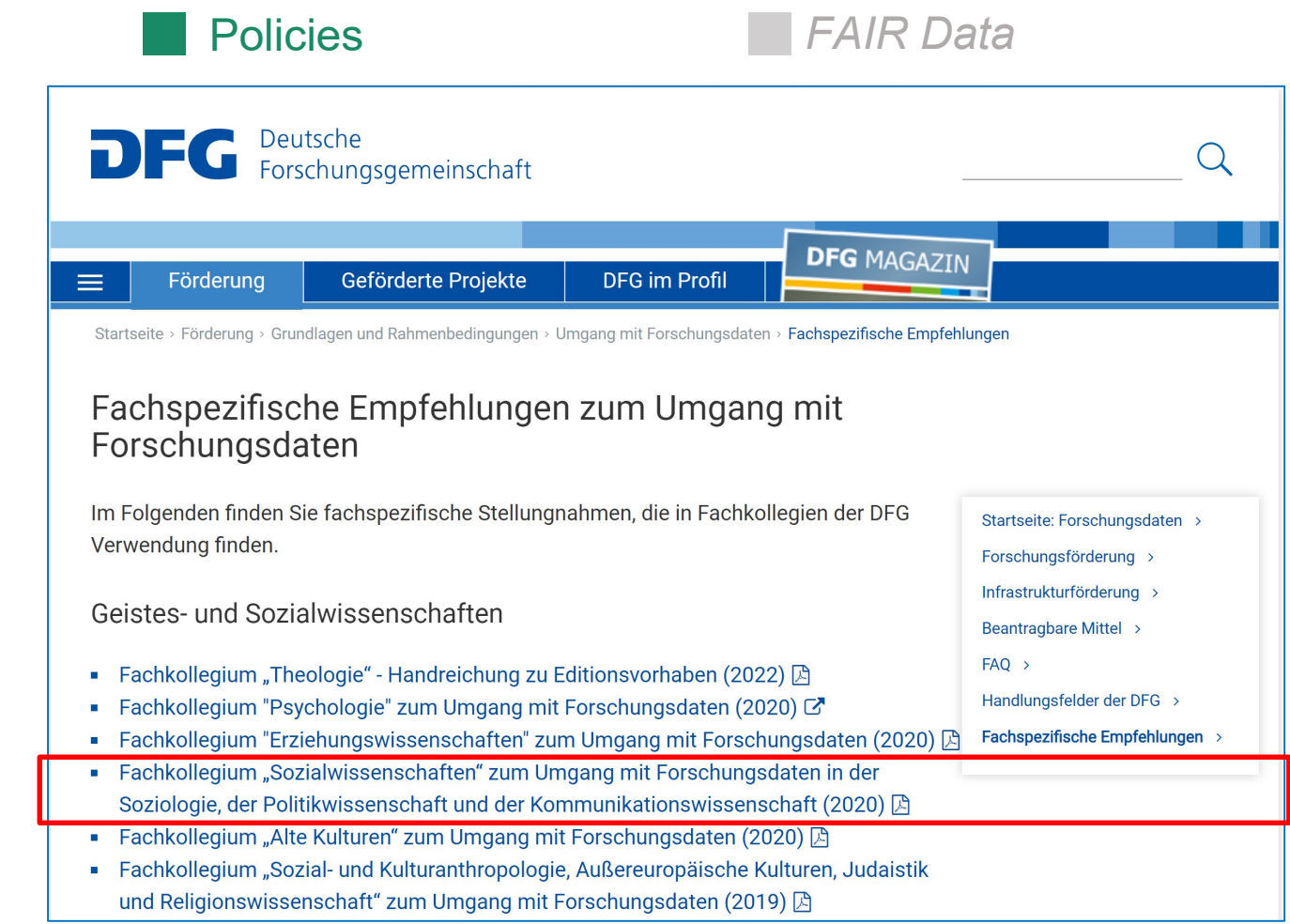

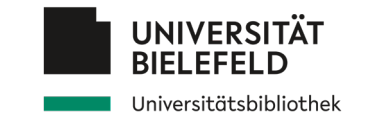

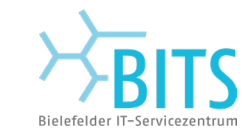

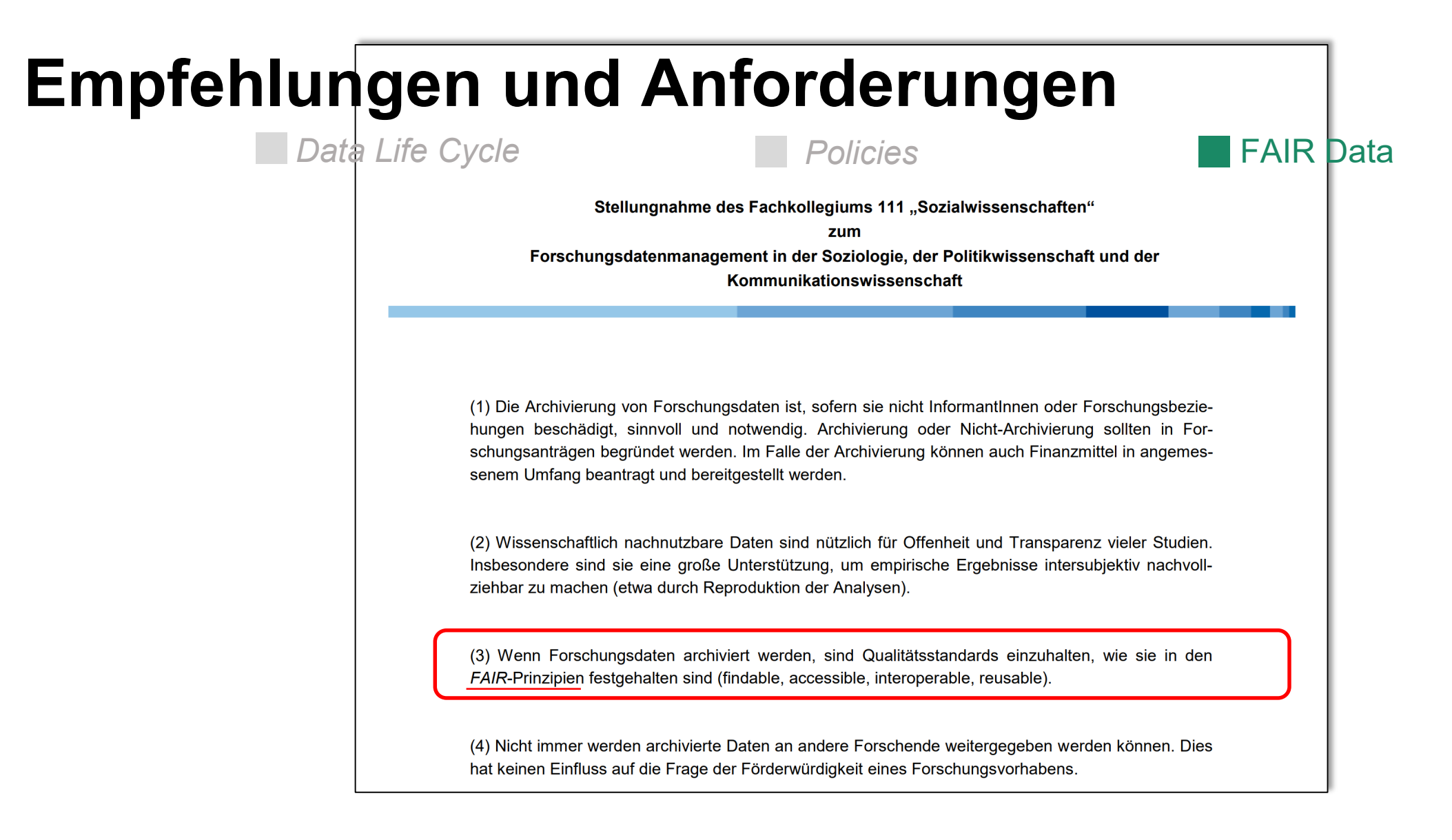

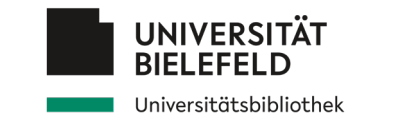

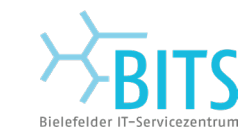

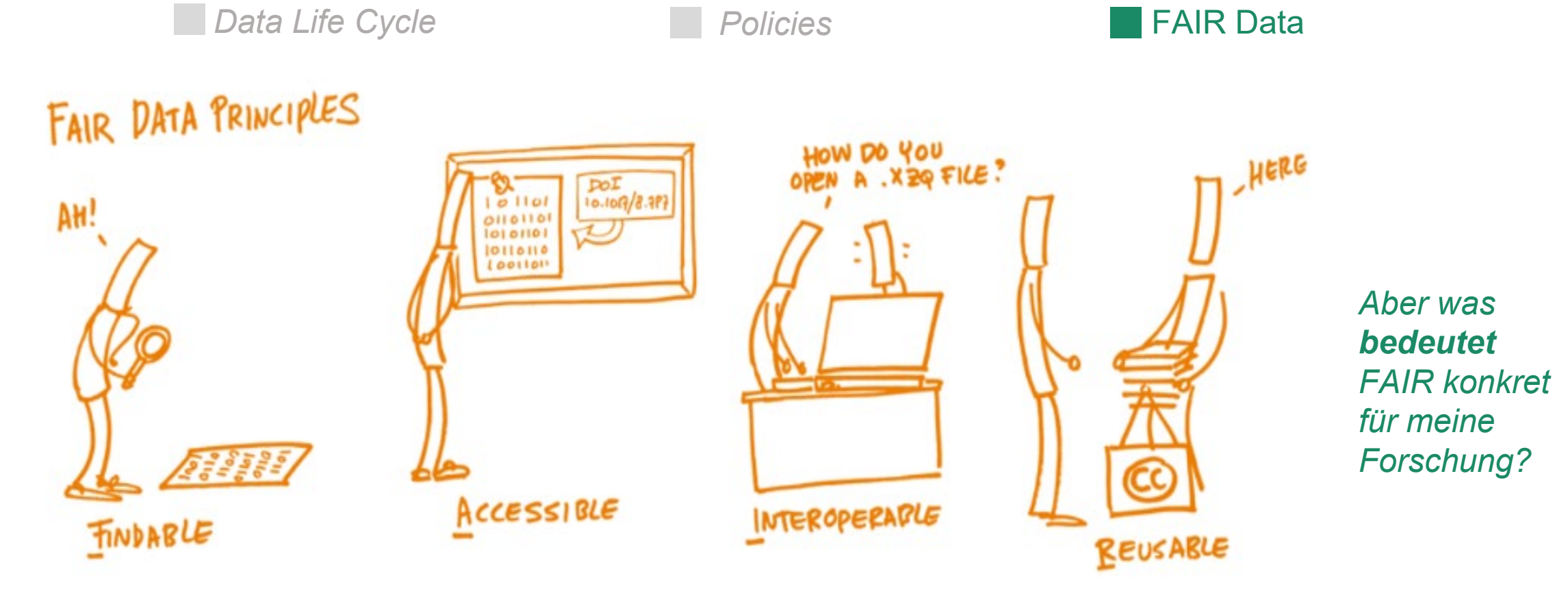

Bildquelle: https://www.fosteropenscience.eu/learning/assessing-the-fairness-of-data/

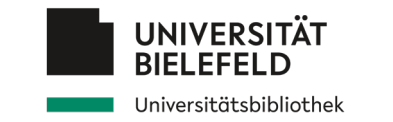

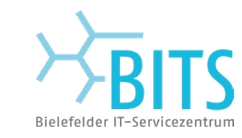

*Data Life Cycle* **Contract Cycle Policies FAIR Data** 

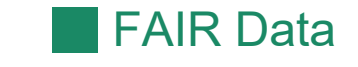

… haben eine **persistente Kennung**, z.B. DOI: <https://doi.org/10.4119/unibi/2956654>

… haben reichhaltige **Metadaten** (strukturiert dokumentiert), z.B. zu welchem Projekt, wie/von wem erhoben, wie nachnutzbar bzw. ausführbar, welche Lizenzen (z.B. README) etc.

… sind online durchsuchbar und auffindbar (in einem **Katalog oder Repositorium** verzeichnet, z.B. PUB, Gitlab, Github, Zenodo, …) – nachhaltige Infrastruktur

… Auffindbar (für Menschen) kann auch bedeuten: **Verlinkt in Publikationen** (Zitation mit DOI)

Romer, Christina D., and David H. Romer. 2010. "Replication data for: The Macroeconomic Effects of Tax Changes: Estimates Based on a New Measure of Fiscal Shocks." American Economic Association [publisher], Inter-university Consortium for Political and Social Research [distributor]. https://doi.org/10.3886/E112357V1.

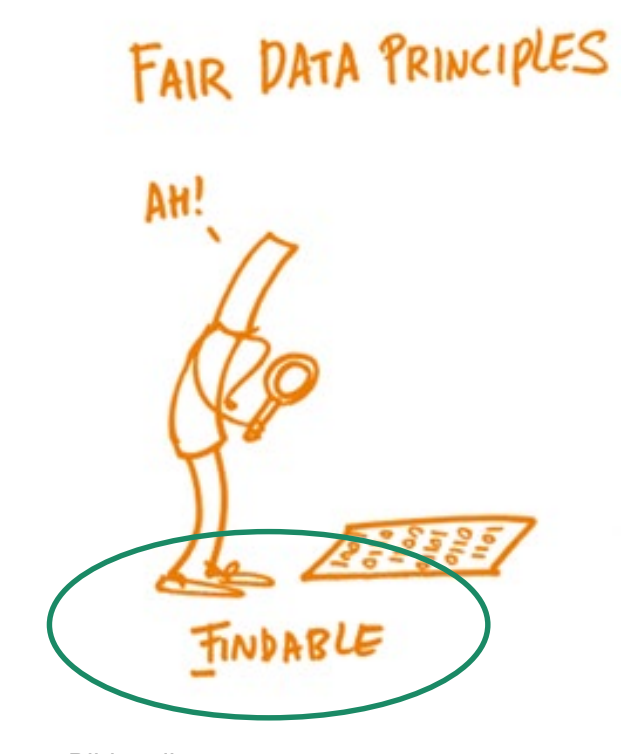

Bildquelle: [https://www.fosteropenscience.eu/learning/asses](https://www.fosteropenscience.eu/learning/assessing-the-fairness-of-data/) sing-the-fairness-of-data/

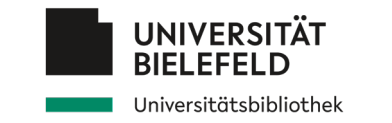

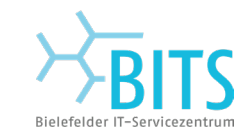

**Policies FAIR Data Life Cycle FAIR Data** 

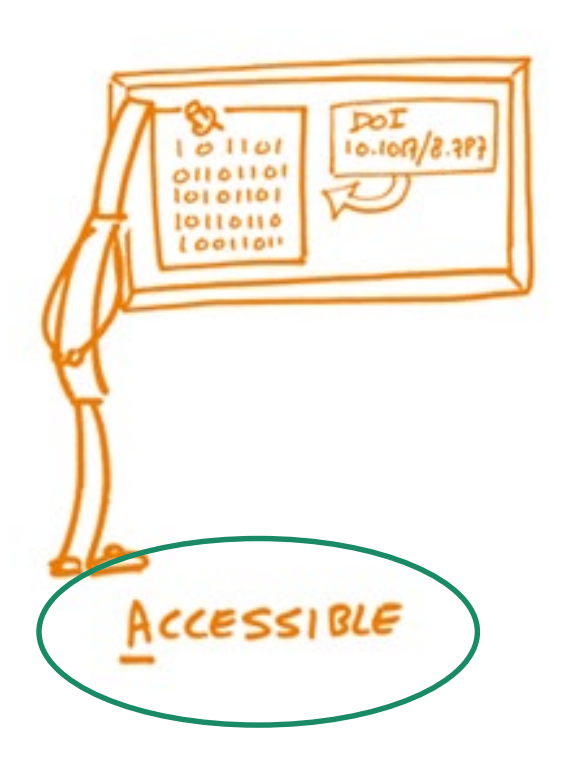

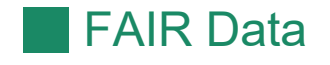

… sind über **standardisierte Protokolle** online abrufbar (z.B. Webbrowser),

Werden **Hilfsmittel** benötigt? (z.B. spezielle Software, spezielle Hardwarekonfiguration)

Zielgruppe / **Zugriffseinschränkungen** (**mit Begründung**) sind definiert, wenn es welche gibt (Datenzugriff-Regelungen, Vertragliches mit Repositorium etc.), **Lizenzen** sind auch maschinenlesbar.

FAIR heißt nicht notwendigerweise **OFFEN**

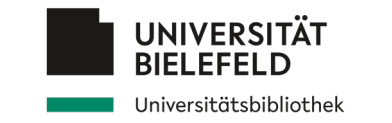

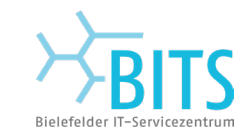

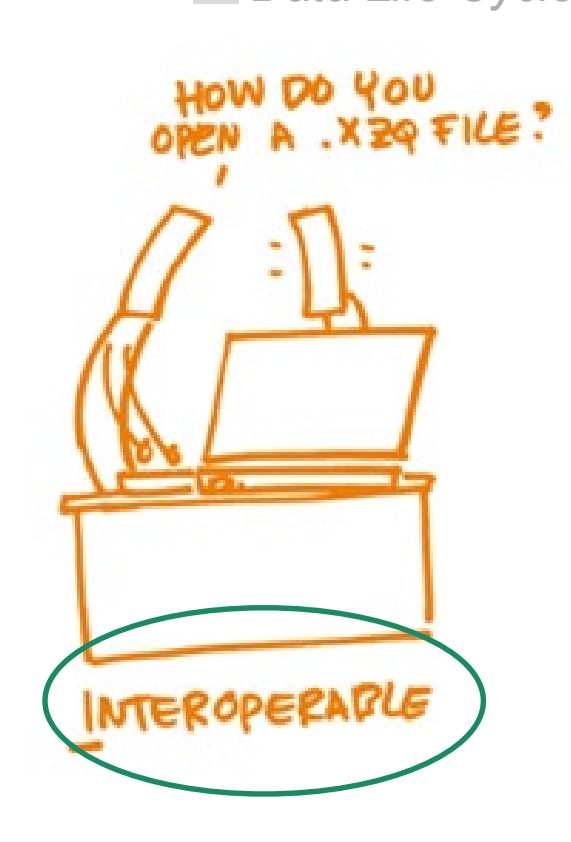

Bildquelle: [https://www.fosteropenscience.eu/learning/asses](https://www.fosteropenscience.eu/learning/assessing-the-fairness-of-data/) sing-the-fairness-of-data/

**Data Life Cycle Cycle Policies Policies FAIR Data** 

… Bedingung für **Datentausch** und **Nutzung durch Tools / Dritte**

… möglichst **offene Formate**, Datenformate der **Community** (wenn ja, welche?), wenn **neu definierte Formate**: Definition der Dokumentation beifügen …

… welche **Metadaten** werden benutzt (für die Interoperabilität), z.B. Softwareversion zum Öffnen, Schnittstellen (APIs)

… anbieten in **verschiedenen Formaten** (um Interoperabilität zu erhöhen)

<subjects>

<subject schemeURI="http://www.nlm.nih.gov/mesh/meshhome.html" subjectScheme="Mesh">Neoplasms</subject>

</subjects>

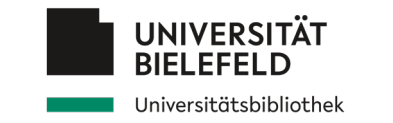

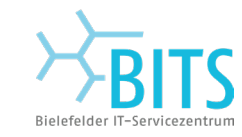

**Data Life Cycle Cycle Policies FAIR Data** 

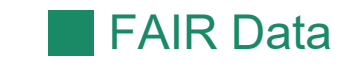

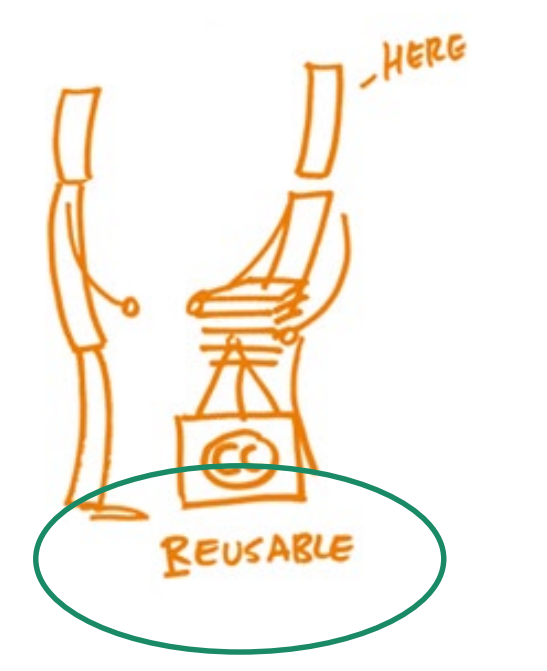

Bildquelle: [https://www.fosteropenscience.eu/learning/asses](https://www.fosteropenscience.eu/learning/assessing-the-fairness-of-data/) sing-the-fairness-of-data/

### … sind gut **dokumentiert**,

Daten vorbereiten - Dokumentation, z.B.

- **schlagwortartige Beschreibungen:** JEL-Codes, Standard-Thesaurus Wirtschaft.
- Beobachtungseinheit: z.B. Länder, Personen, Unternehmen, Brachen.
- Datengrundlage: Vollerhebung, Zufallsstichprobe, Quotenstichprobe.
- Erhebungsmethode: Interviews, Internetbefragungen, Verkaufsstatistiken.
- **Umfang:** Anzahl der Beobachtungen, Variablen, was wird konkret gemessen?

Gängiger (Life Cycle-basierter) Standard für die Dokumentation:

<sup>o</sup> https://www.ddialliance.org/ (DDI = Data Documentation Initiative)

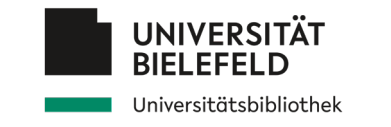

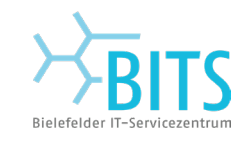

## **Programm**

**Lau Verständnis von Forschungsdaten** 

Empfehlungen und Anforderungen  $\mathcal{L}^{\mathcal{L}}$ 

### Daten finden

Daten nachnutzen

Daten organisieren, dokumentieren und sichern

Abschluss

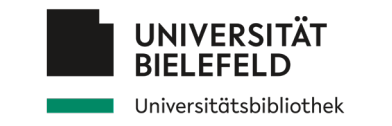

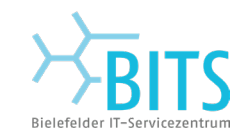

**Datenquellen** 

*Eigene Daten auffindbar machen*

Abhängig vom **Forschungsgebiet** und der **Forschungsfrage** existieren möglicherweise unterschiedliche Anforderungen an (öffentlich) verfügbare Daten.

### **Einige Beispiele:**

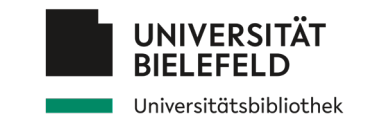

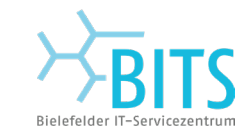

### **Datenquellen**

möglicherweise unterschiedliche A**nforderungen an (öffentlich)** Archive

### **Einige Beispiele:**

**1. Klimadaten**

### *Eigene Daten auffindbar machen*

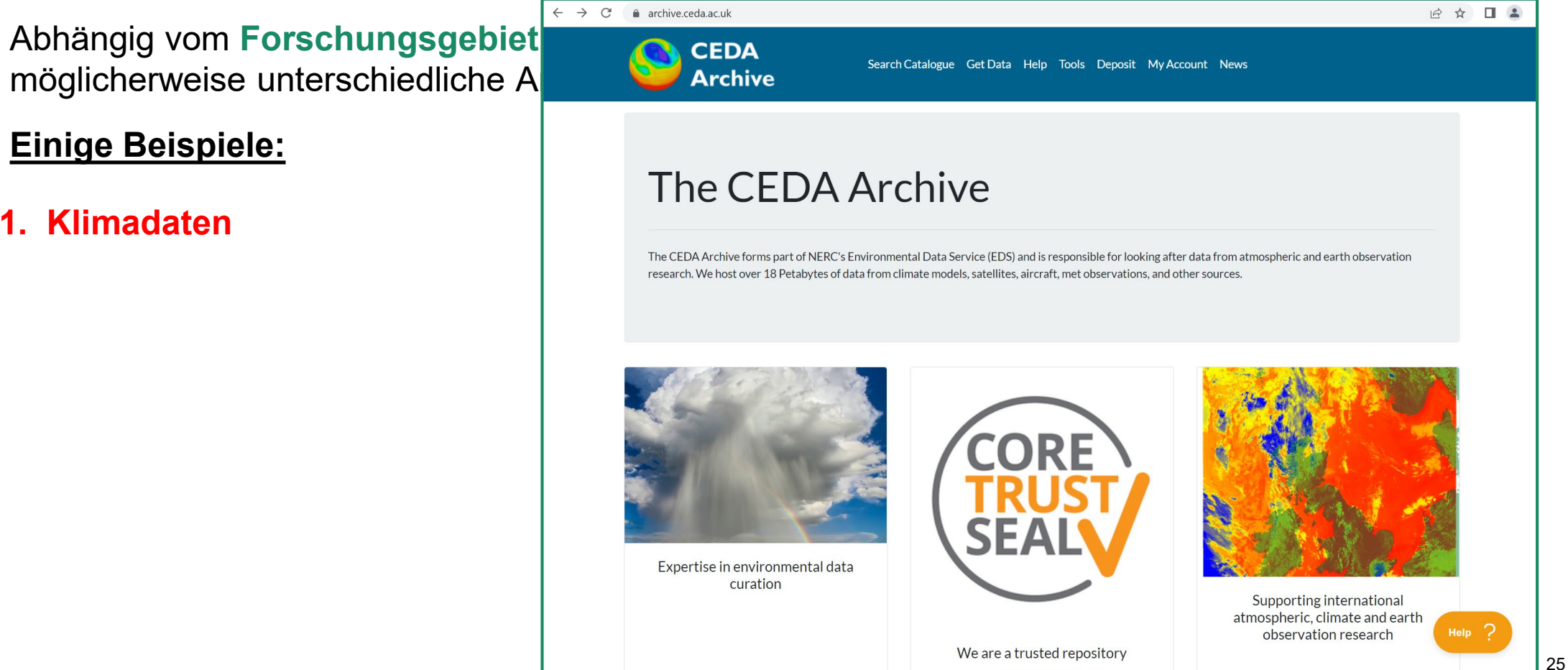

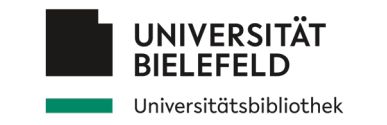

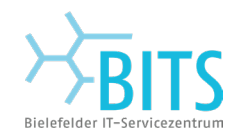

**Datenquellen** 

Abhängig vom Forschungsgebiet und möglicherweise unterschiedliche Anfor

### **Einige Beispiele:**

- 1. Klimadaten
- **2. Model databases, e.g. CoMSES**

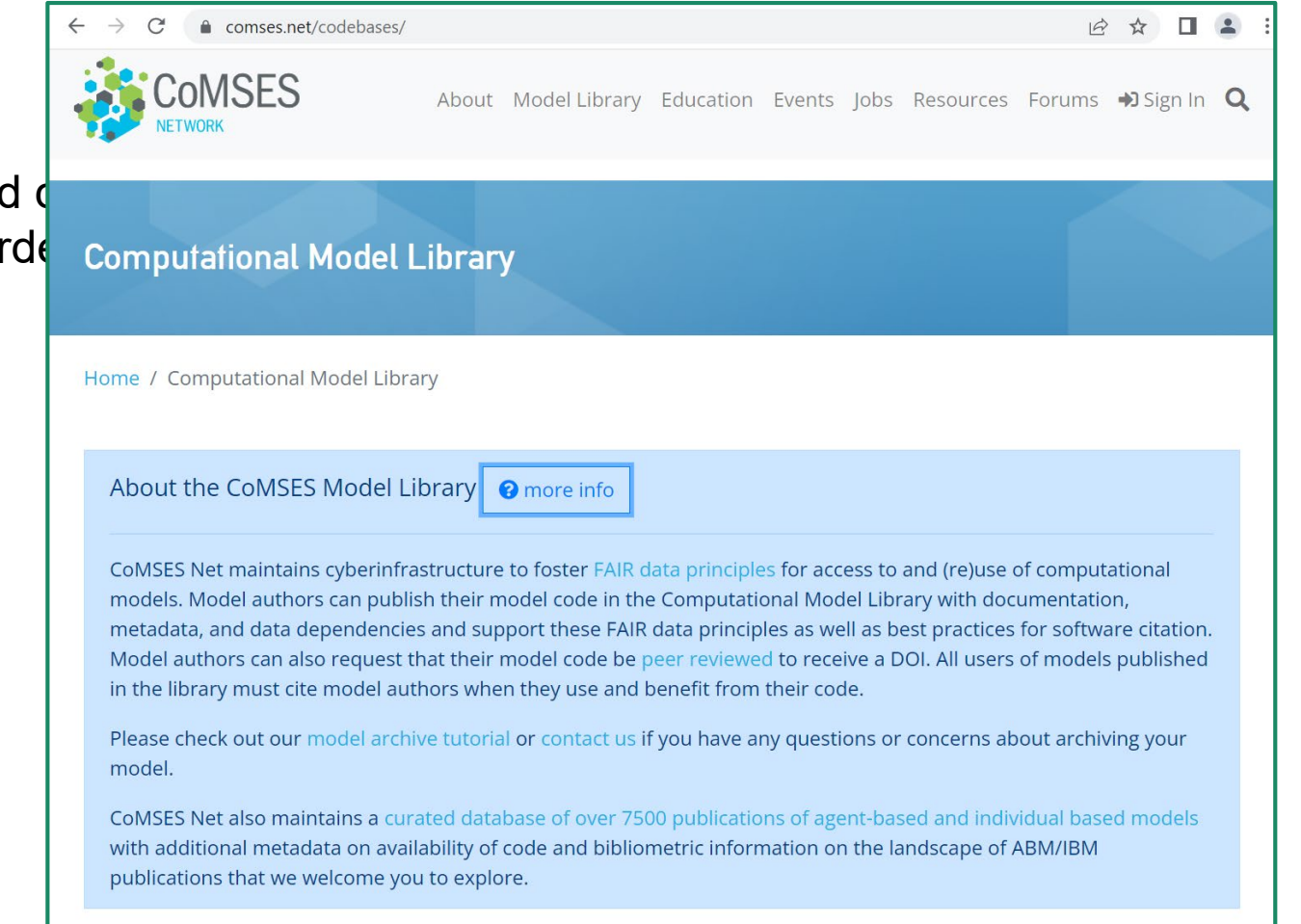

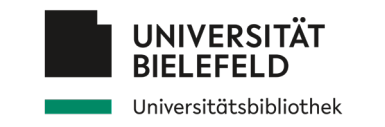

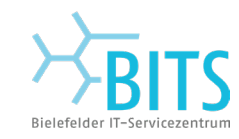

**Datenquellen** 

Abhängig vom **Forschungsgebiet** und **der Robishange Existence** existence data.europa academy

### **Einige Beispiele:**

- 1. Klimadaten
- 2. Model databases, e.g. CoMSES

### **3**. **European fact data**

(z.B. Flash Eurobarometer 315: Einstellung europäischer Unternehmer zur Öko-Innovation)

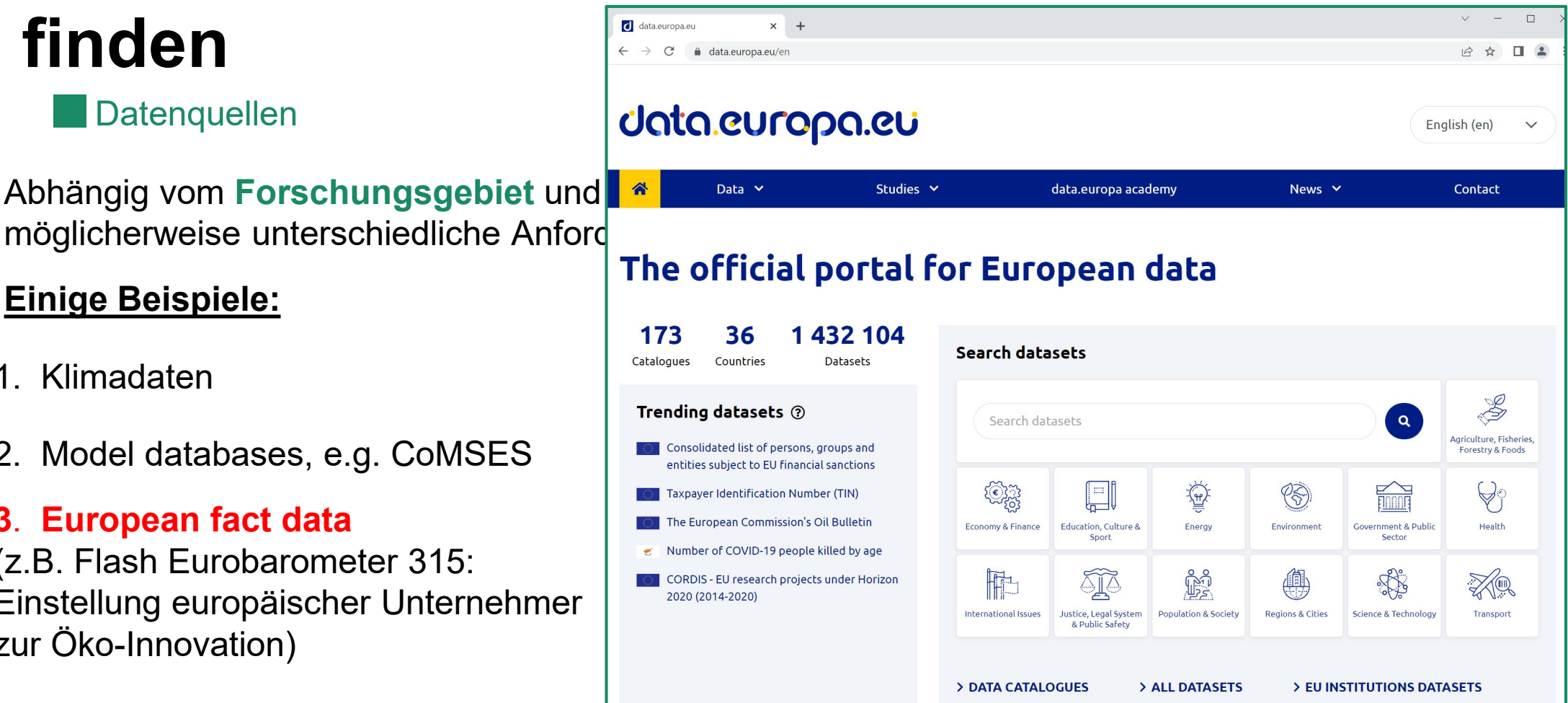

#### 27

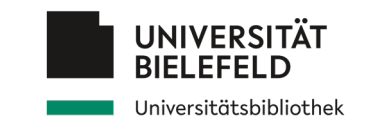

**Datenquellen** 

möglicherweise unterschiedliche Ar<br>Distributions (4)

### **Einige Beispiele:**

- 1. Klimadaten
- 2. Model databases, e.g. CoMSES

### **3**. **European fact data**

(z.B. Flash Eurobarometer 315: Einstellung europäischer Unternehmer zur Öko-Innovation)

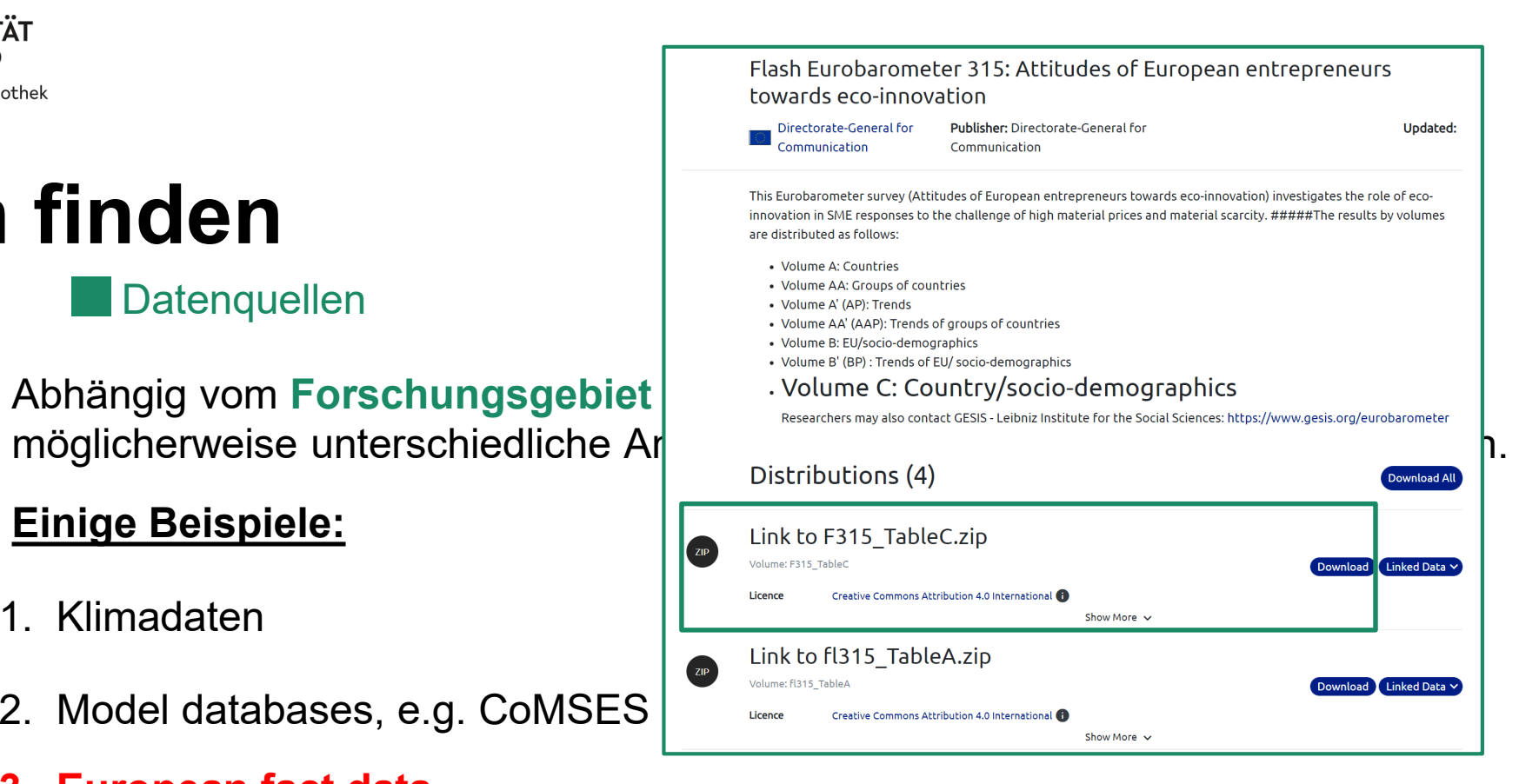

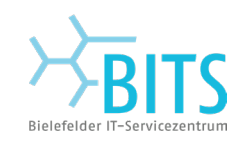

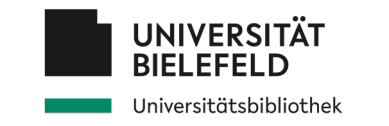

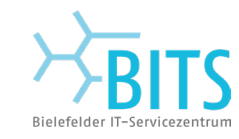

**Datenquellen** 

*Eigene Daten auffindbar machen*

Abhängig vom **Forschungsgebiet** und der **Forschungsfrage** existieren möglicherweise unterschiedliche Anforderungen an (öffentlich) verfügbare Daten.

### **Einige Beispiele:**

- 1. Klimadaten
- 2. Model databases, e.g. CoMSES
- 3. European fact data (z.B. Flash Eurobarometer 315: Einstellung europäischer Unternehmer zur Öko-Innovation)

### **https:/re3data.org**:

Registry of **certified** and **reliable** research data repositories

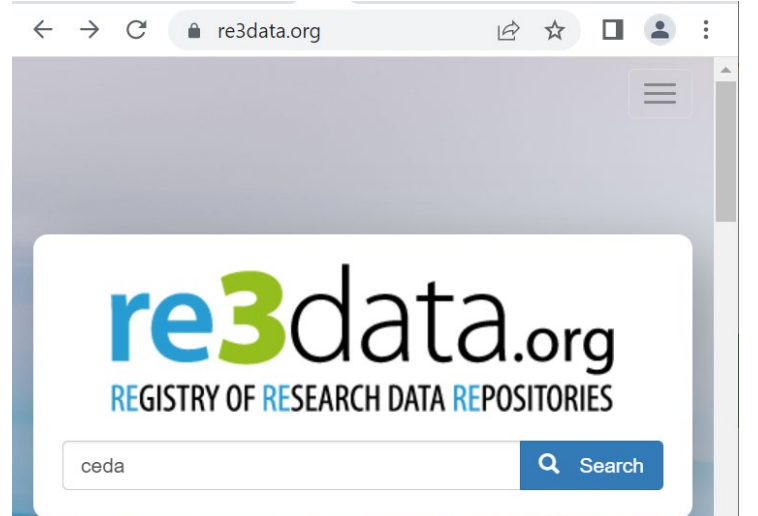

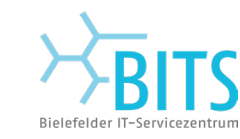

UNIVERSITÄT

Universitätsbibliothek

**Datenquellen** 

*Eigene Daten auffindbar machen*

#### **Allgemeine Portale und Suchmaschinen für offene Forschungsdaten**

- Das [DataCite-Suchportal](https://openeconomics.zbw.eu/en/knowledgebase/datacite/) ist eine internationale Suchmaschine für Forschungsergebnisse, in der eine Suche nach registrierten Datensätzen möglich ist.
- [European Union Open Data Portal](https://data.europa.eu/data/datasets?locale=en&minScoring=0) Open-Data-Portal der Europäischen Union
- [Research Data Australia](https://researchdata.edu.au/) Australiens Portal für offene Forschungsdaten
- [Google Dataset Search](https://datasetsearch.research.google.com/) (kommerziell) bietet Suchmöglichkeiten für Forschungsdaten.
- [gesisDataSearch](https://datasearch.gesis.org/start) Suche nach Daten zur sozial- und wirtschaftswissenschaftlichen Forschung in Datenbeständen und Metadatendiensten.
- [OpenAIRE](https://openeconomics.zbw.eu/en/knowledgebase/openaire/) ist eine internationale Suchmaschine für Forschungsergebnisse.
- [Zanran](http://zanran.com/) ist eine Suchmaschine für Daten, mit der nach Grafiken und Tabellen gesucht werden kann, die in Dokumente eingebettet sind.
- [Mendeley](https://data.mendeley.com/research-data/) Data (kommerziell) bietet die Möglichkeit, in einer Sammlung von Datenbeständen zu suchen.
- [Data Portals](http://dataportals.org/) ist eine umfassende Liste von *Open-Data-Portalen* aus der ganzen Welt.
- [Open Data Impact Map](https://www.opendataimpactmap.org/) ist eine öffentliche Datenbank von Organisationen weltweit, die Open Government Data nutzen.

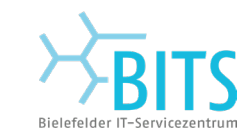

# Universitätsbibliothek

**UNIVERSITÄT BIELEFELD** 

## **Daten finden**

**Datenquellen** 

- Das [DataCite-Suchportal](https://openeconomics.zbw.eu/en/knowledgebase/datacite/) ist eine internationale S Forschungsergebnisse, in der eine Suche nach re
- [European Union Open Data Portal](https://data.europa.eu/data/datasets?locale=en&minScoring=0) Open-Data-
- [Research Data Australia](https://researchdata.edu.au/) Australiens Portal für den Exekarch outcomes (307,920) PROJECTS (2,872,242)
- [Google Dataset Search](https://datasetsearch.research.google.com/) (kommerziell) bietet Such
- [gesisDataSearch](https://datasearch.gesis.org/start) Suche nach Daten zur sozial- und werden zur sozial- und werden wird werden wird werden wird wird wird wird wird and the seconomics and wire also the Relevance Forschung in Datenbeständen und Metadatendien
- 
- [Zanran](http://zanran.com/) ist eine Suchmaschine für Daten, mit der nabon Access (149,368 werden kann, die in Dokumente eingebettet sind.
- Datenbeständen zu suchen.
- 
- **[Open Data Impact Map](https://www.opendataimpactmap.org/) ist eine öffentliche Datenbank von Organisationen werden der Die Datenbank von Organisationen Eraylor & Francis De Publisher: Taylor & Francis** Open Government Data nutzen.

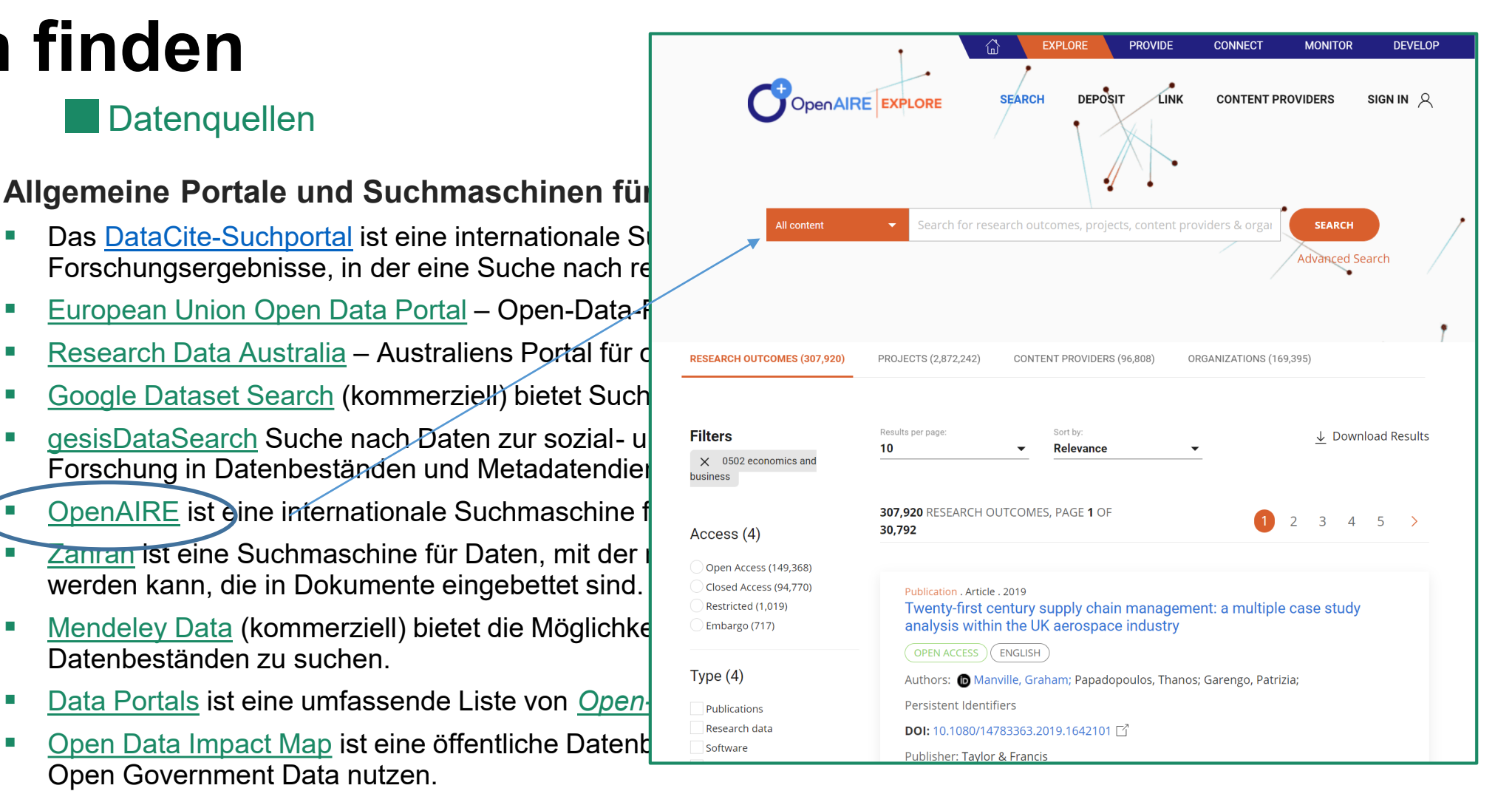

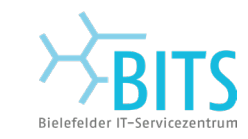

# Universitätsbibliothek

**UNIVERSITÄT BIELEFELD** 

## **Daten finden**

**Datenquellen** 

- Das [DataCite-Suchportal](https://openeconomics.zbw.eu/en/knowledgebase/datacite/) ist eine internationale S Forschungsergebnisse, in der eine Suche nach re
- [European Union Open Data Portal](https://data.europa.eu/data/datasets?locale=en&minScoring=0) Open-Data-
- [Research Data Australia](https://researchdata.edu.au/) Australiens Portal für der RESEARCH OUTCOMES (307,920) PROJECTS (2,872,242)
- [Google Dataset Search](https://datasetsearch.research.google.com/) (kommerziell) bietet Such
- [gesisDataSearch](https://datasearch.gesis.org/start) Suche nach Daten zur sozial- und werden zur sozial- und werden wird werden wird werden wird wird wird wird wird and the seconomics and wire also the Relevance Forschung in Datenbeständen und Metadatendien
- [OpenAIRE](https://openeconomics.zbw.eu/en/knowledgebase/openaire/) ist eine internationale Suchmaschine f
- [Zanran](http://zanran.com/) ist eine Suchmaschine für Daten, mit der werden kann, die in Dokumente eingebettet sind.
- [Mendeley](https://data.mendeley.com/research-data/) Data (kommerziell) bietet die Möglichke in the Samman band von Samman in erlinked with Datenbeständen zu suchen.
- **[Data Portals](http://dataportals.org/) ist eine umfassende Liste von** *Open-***National Componision aus Componisme Constructed Weltbucket**
- **[Open Data Impact Map](https://www.opendataimpactmap.org/) ist eine öffentliche Datent and Alexanisationen Coogle code Sourcerorge zenoto** Open Government Data nutzen.

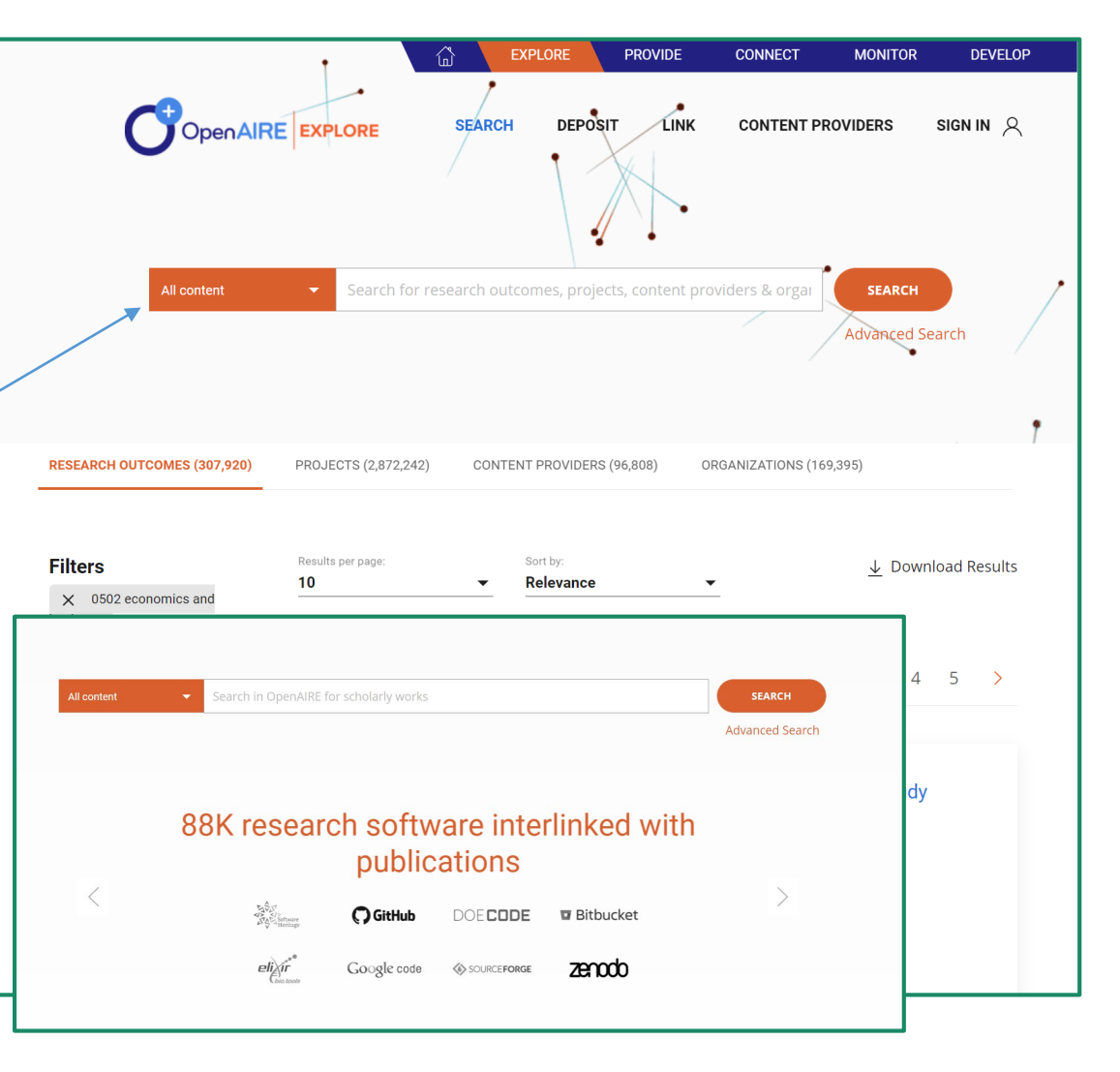

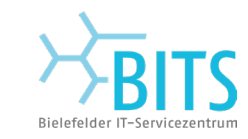

# Universitätsbibliothek

**UNIVERSITÄT BIELEFELD** 

## **Daten finden**

**Datenquellen** 

- Das [DataCite-Suchportal](https://openeconomics.zbw.eu/en/knowledgebase/datacite/) ist eine internationale S Forschungsergebnisse, in der eine Suche nach re
- [European Union Open Data Portal](https://data.europa.eu/data/datasets?locale=en&minScoring=0) Open-Data-
- [Research Data Australia](https://researchdata.edu.au/) Australiens Portal für der RESEARCH OUTCOMES (307,920) PROJECTS (2,872,242)
- [Google Dataset Search](https://datasetsearch.research.google.com/) (kommerziell) bietet Such
- [gesisDataSearch](https://datasearch.gesis.org/start) Suche nach Daten zur sozial- und wirtschaftswissenschaftlichen Forschung in Datenbeständen und Metadatendien
- [OpenAIRE](https://openeconomics.zbw.eu/en/knowledgebase/openaire/) ist eine internationale Suchmaschine f
- [Zanran](http://zanran.com/) ist eine Suchmaschine für Daten, mit der  $\|\cdot\|$  all content und Tabellen GreenAlRE for scholarly work werden kann, die in Dokumente eingebettet sind.
- **[Mendeley](https://data.mendeley.com/research-data/) Data (kommerziell) bietet die Möglichke**ing von Bata Datenbeständen zu suchen.
- **[Data Portals](http://dataportals.org/) ist eine umfassende Liste von** *Open***-Data-Portagener aus der DataCite Data-**
- **[Open Data Impact Map](https://www.opendataimpactmap.org/) ist eine öffentliche Datent der Raggle verstalt von Daten Daten Daten Daten und Daten verstellt der EASY** Open Government Data nutzen.

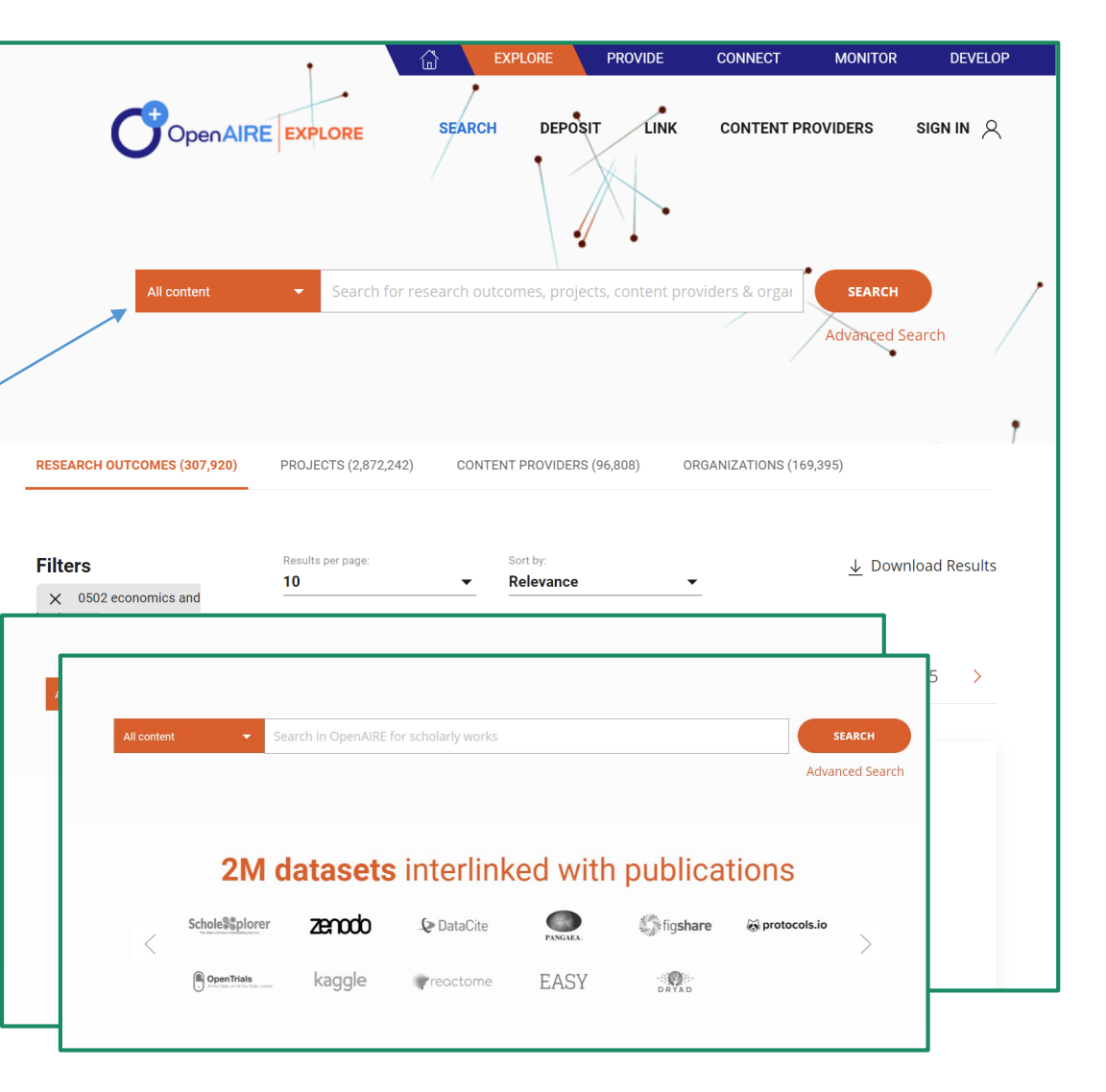

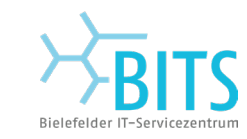

**UNIVERSITÄT BIELEFELD** Universitätsbibliothek

**Datenquellen** 

- Das [DataCite-Suchportal](https://openeconomics.zbw.eu/en/knowledgebase/datacite/) ist eine internationale S Forschungsergebnisse, in der eine Suche nach re
- [European Union Open Data Portal](https://data.europa.eu/data/datasets?locale=en&minScoring=0) Open-Data-
- [Research Data Australia](https://researchdata.edu.au/) Australiens Portal für der RESEARCH OUTCOMES (307,920) PROJECTS (2,872,242)
- [Google Dataset Search](https://datasetsearch.research.google.com/) (kommerziell) bietet Such
- [gesisDataSearch](https://datasearch.gesis.org/start) Suche nach Daten zur sozial- und werden zur sozial- und werden wird werden wird werden wird wird wird wird wird and the seconomics and wire also the Relevance Forschung in Datenbeständen und Metadatendien
- [OpenAIRE](https://openeconomics.zbw.eu/en/knowledgebase/openaire/) ist eine internationale Suchmaschine f
- [Zanran](http://zanran.com/) ist eine Suchmaschine für Daten, mit der nach der nationen und Tabellen und Tabellen und Tabellen Grafike for scholarly work werden kann, die in Dokumente eingebettet sind.
- **[Mendeley](https://data.mendeley.com/research-data/) Data (kommerziell) bietet die Möglichke**ing von Bata Datenbeständen zu suchen.
- **[Data Portals](http://dataportals.org/) ist eine umfassende Liste von** *Open-***National Contract aus der genotische PartaCite**
- **[Open Data Impact Map](https://www.opendataimpactmap.org/) ist eine öffentliche Datent der Registion von Organisation verweiten und Datenver Datenve** Open Government Data nutzen.

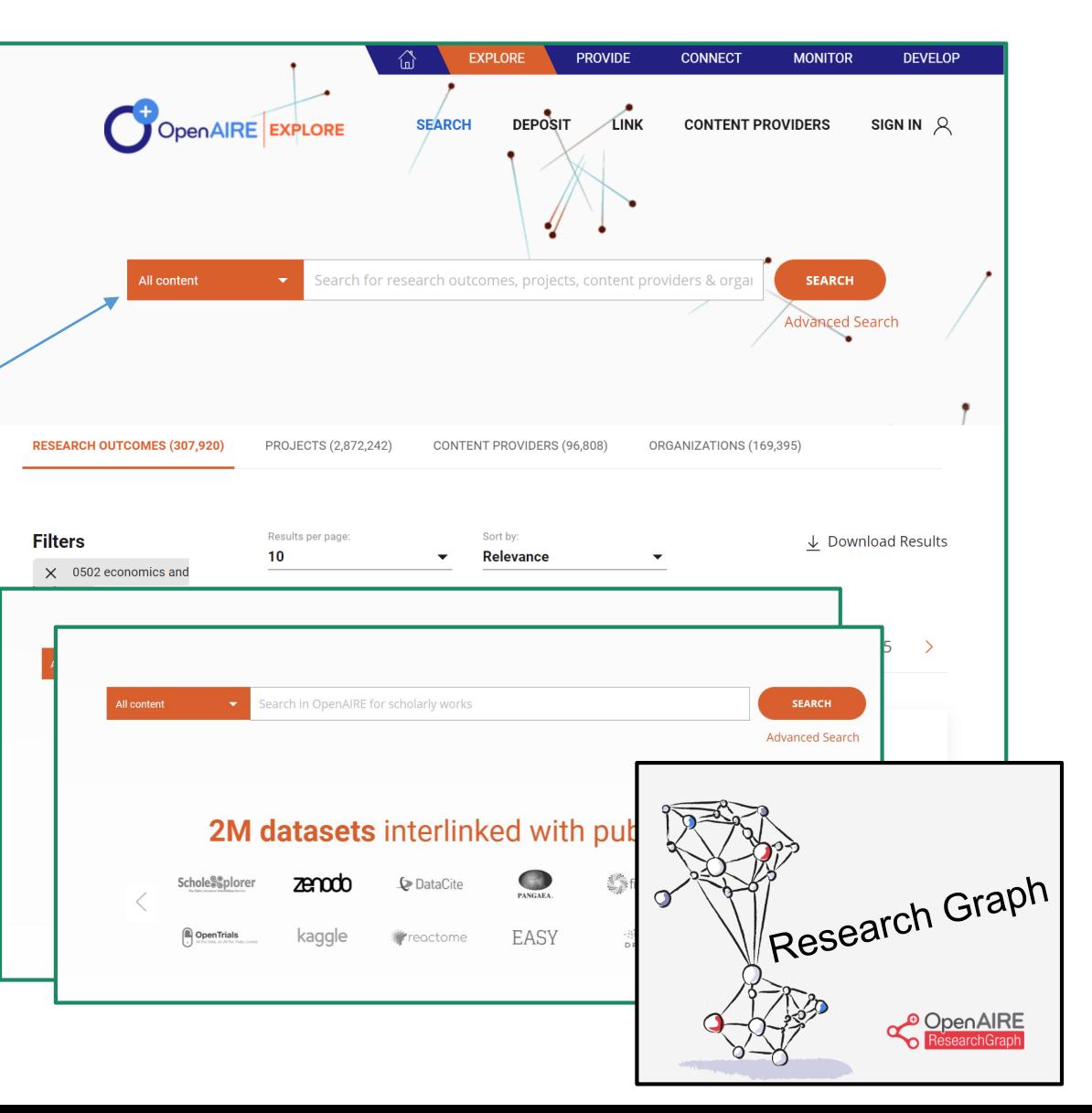

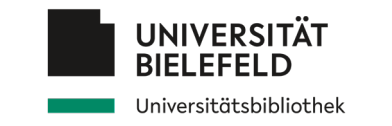

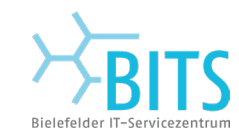

Datenquellen *Eigene Daten auffindbar machen*

#### **Fachspezifische Portale für offene Forschungsdaten**

- [KonsortSWD](https://openeconomics.zbw.eu/en/knowledgebase/konsortswd/) Datenrecherche in den Forschungsdatenzentren für Sozialwissenschaften und Wirtschaftsdaten.
- [The Economics Network](https://economicsnetwork.ac.uk/data_sets) listet Quellen für kostenlose Wirtschaftsdaten auf.

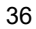

#### **Fachspezifische Portale für offene Forschungsdaten**

- [KonsortSWD](https://openeconomics.zbw.eu/en/knowledgebase/konsortswd/) Datenrecherche in den Forschungsdatenzentren für Sozialwissenschaften und Wirtschaftsdaten.
- [The Economics Network](https://economicsnetwork.ac.uk/data_sets) listet Quellen für kostenlose Wirtschaftsdaten auf.

#### **Portale mit offenen Regierungsdaten**

- [Australien,](http://data.gov.au/) [Kanada](https://open.canada.ca/en/open-data), [EU](https://data.europa.eu/data/datasets?locale=de), [Japan](https://www.data.go.jp/), [USA,](https://www.data.gov/) [Niederlande](https://data.overheid.nl/)
- Daten des Statistischen Bundesamtes [Destatis](https://www-genesis.destatis.de/genesis/online)
- Daten der Europäischen Kommission [Eurostat](https://ec.europa.eu/eurostat/de/data/database)
- [Open Government Data Germany](https://www.govdata.de/) (Deutsch)
- [Open Government Data EU](http://data.europa.eu/euodp/de/data/)

#### Contents

- A. UK sites for data
	- 1. Office for National Statistics
	- 2. Bank of England Statistics
	- 3. The Treasury
	- 4. Office for Budget Responsibility (OBR)
	- 5. Institute for Fiscal Studies
	- 6. GOV.UK Statistics
- B. International sites for data
	- 7. European Central Bank Statistics
	- 8. European Economy
	- 9. OECD Statistics Portal (including OECD Economic Outlook)
	- 10. World Bank data sets
	- 11. IMF data sets
	- 12. WTO international trade statistics

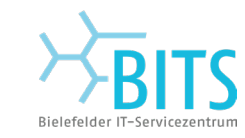

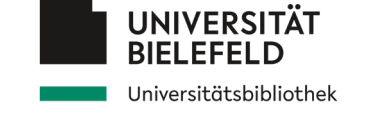

Datenquellen *Eigene Daten auffindbar machen*

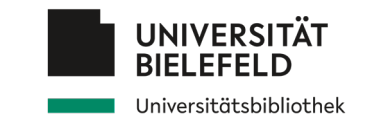

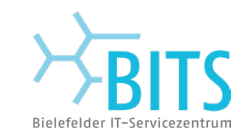

Datenquellen *Eigene Daten auffindbar machen*

#### **Fachspezifische Portale für offene Forschungsdaten**

- [KonsortSWD](https://openeconomics.zbw.eu/en/knowledgebase/konsortswd/) Datenrecherche in den Forschungsdatenzentren für Sozialwissenschaften und Wirtschaftsdaten.
- [The Economics Network](https://economicsnetwork.ac.uk/data_sets) listet Quellen für kostenlose Wirtschaftsdaten auf.

#### **Portale mit offenen Regierungsdaten**

- **[Australien,](http://data.gov.au/) [Kanada](https://open.canada.ca/en/open-data), [EU](https://data.europa.eu/data/datasets?locale=de), [Japan](https://www.data.go.jp/), [USA,](https://www.data.gov/) [Niederlande](https://data.overheid.nl/)**
- Daten des Statistischen Bundesamtes [Destatis](https://www-genesis.destatis.de/genesis/online)
- Daten der Europäischen Kommission [Eurostat](https://ec.europa.eu/eurostat/de/data/database)
- [Open Government Data Germany](https://www.govdata.de/) (Deutsch)
- **[Open Government Data EU](http://data.europa.eu/euodp/de/data/)**

#### **Kommerzielle Faktendatenbanken (von jeweiliger Einrichtung lizenziert)**

- [Refinitiv](https://www.refinitiv.com/en/financial-data) (Finanzdaten)
- [OECD iLibrary](https://www.oecd-ilibrary.org/) (von der OECD veröffentlichte Veröffentlichungen und Datensätze)

*→ Erkundigen Sie sich bei Ihrem/ihrer Fachreferent\_In an Ihrer Bibliothek nach der Verfügbarkeit ...*

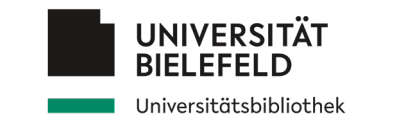

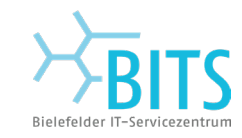

*Datenquellen*

Eigene Daten auffindbar machen

Viele **Möglichkeiten der Veröffentlichung** von Forschungsdaten:

- Als **Anhang** (ergänzendes Material) eines von Experten begutachteten Zeitschriftenartikels (Repository: Zeitschriftenverlag) Beispiel: *American Economic Association*
- Unabhängiges "Informationsobjekt" Beispiel eines **disziplinspezifisches Repositoriums**: [SowiDataNet](https://data.gesis.org/sharing/#!Home) | Datorium: Repositorium für Sozial- und Wirtschaftswissenschaften
- **Data Journal:** Zeitschrift über Daten in der Wissenschaft, mit dem Ziel, die **Transparenz** und **Wiederverwendbarkeit** von Daten zu verbessern. Beispiel: [Data](https://www.mdpi.com/journal/data) (Open Access Journal)
- Generische Repositorien: [Zenodo,](https://zenodo.org/) [Open Science Framework,](https://osf.io/) [Figshare](https://figshare.com/)
- Institutionelle Repositorien: z. B. [PUB Data](https://pub.uni-bielefeld.de/)  Publikationen an der Universität Bielefeld

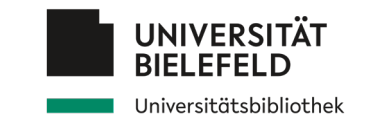

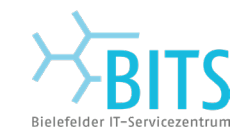

*Datenquellen*

Viele Möglichkeiten der Veröffentlichung vq<sub>corresponding Author:</sub>

- Als **Anhang** (ergänzendes Material) eines von Manuscript ID: Zeitschriftenartikels (Repository: Zeitschriften poes this submission contain empirical work, simulations, or experimental work? Beispiel: *American Economic Association*
- Unabhängiges "Informationsobjekt" **Beispiel eines disziplinspezifisches Repo**  $\Box$  All data sources are cited and referenced in the manuscript as per AEA guidance.  $\overline{\text{SowDataNet}}$  | Datorium: Repositorium für  $\overline{\mathsf{S}_{\text{Data and code have been deposited in a trusted repository.}}}$
- **Data Journal:** Zeitschrift über Daten in der<br>
The Mate and Code Repository<br>
AEA Data and Code Repository **Transparenz** und **Wiederverwendbarkeit** von Der Date zur Daten zu der Daten zu verberen. Beispiel: [Data](https://www.mdpi.com/journal/data) (Open Access Journal)
- Generische Repositorien: [Zenodo,](https://zenodo.org/) Open Schemer Framework, Figs://doi.org/

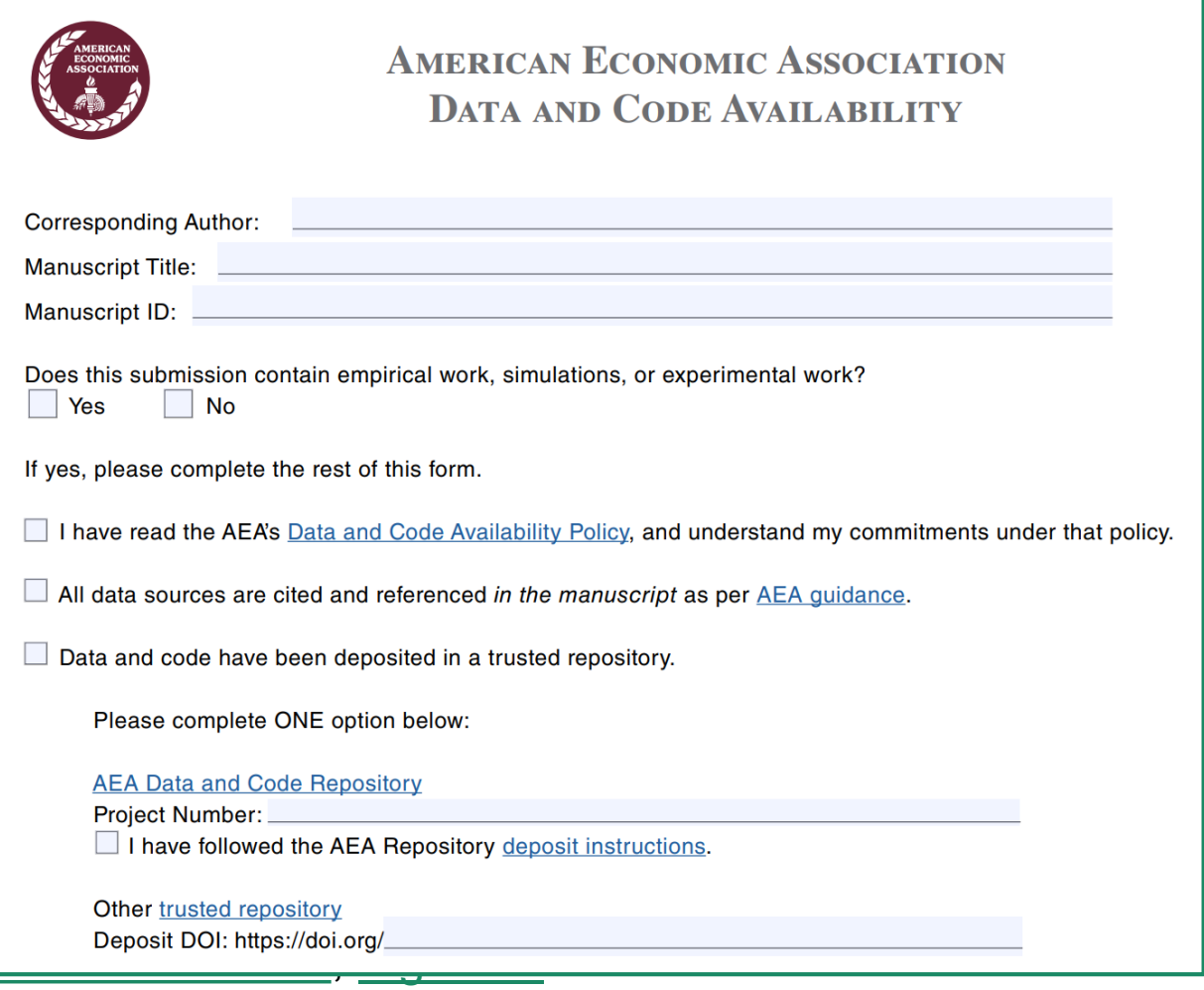

Institutionelle Repositorien: z. B. [PUB Data](https://pub.uni-bielefeld.de/) – Publikationen an der Universität Bielefeld

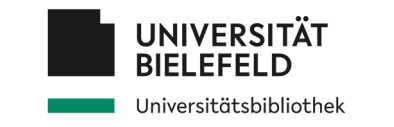

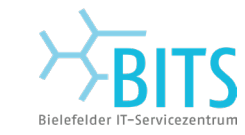

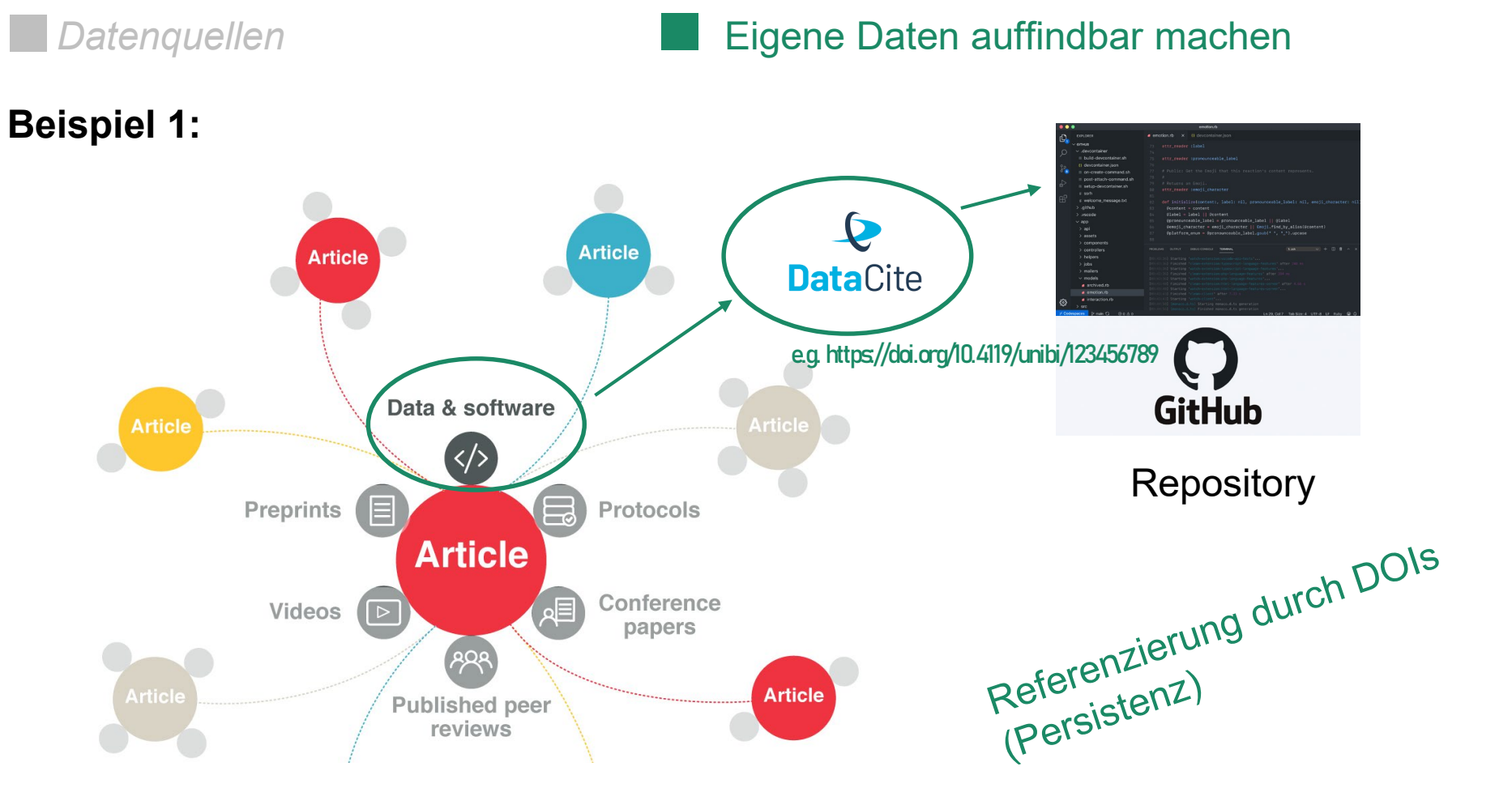

Quelle: *crossref.org*

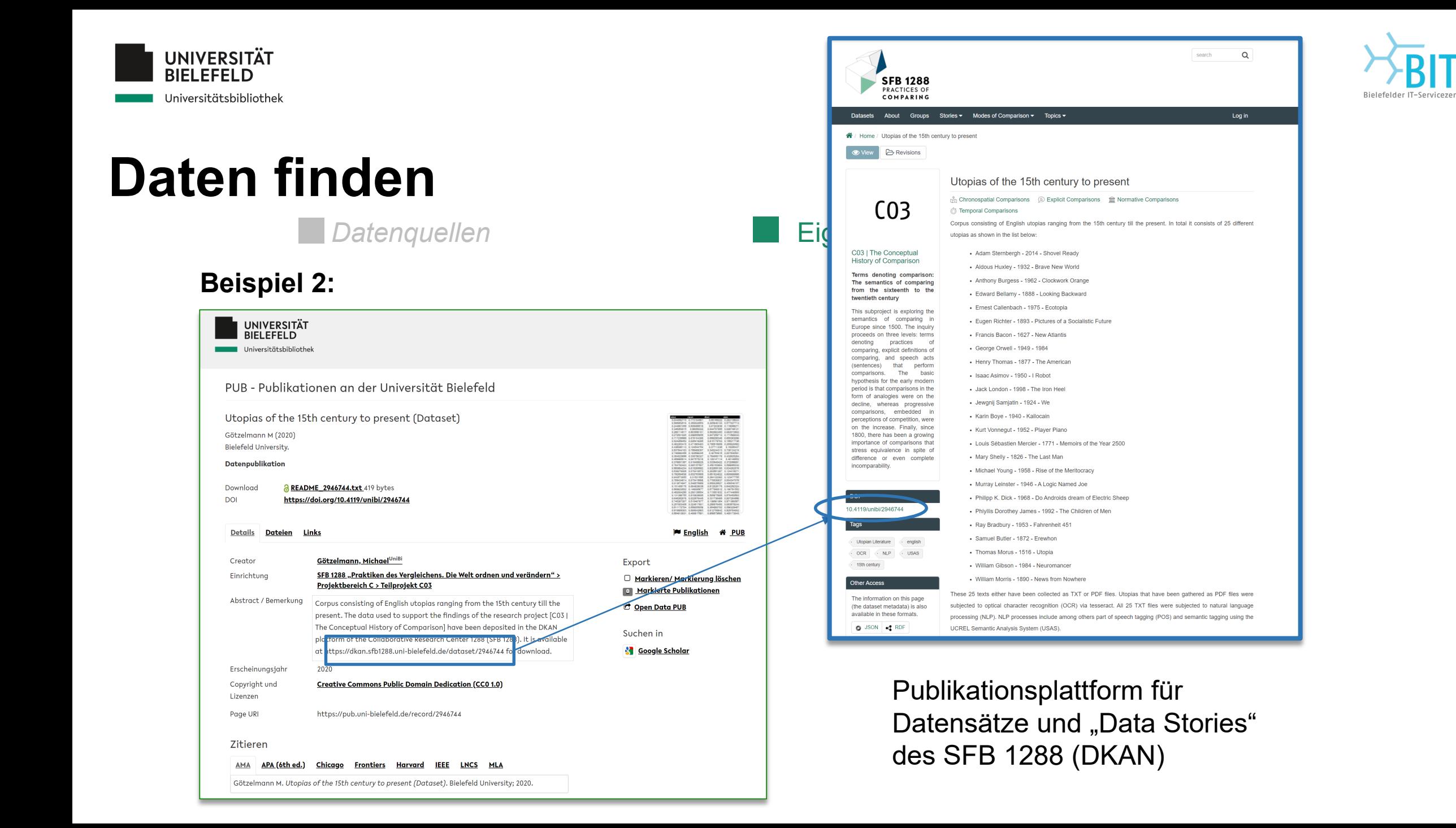

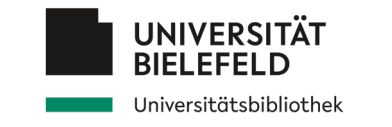

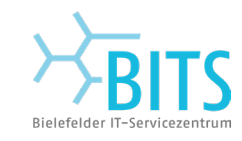

## **Programm**

Verständnis von Forschungsdaten a sa Empfehlungen und Anforderungen Daten finden Daten nachnutzen Daten organisieren, dokumentieren und sichern Abschluss

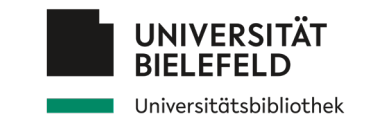

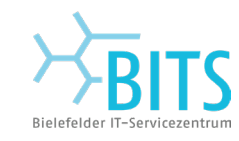

Lizenzen und Zitation *Eigene Daten nachnutzbar machen*

**Integration von externen Daten in die eigene Forschungsarbeit bedeutet:**

- Beachte Lizenzen zur Nachnutzung!
- **EXitiere nachgenutzte Daten korrekt!**

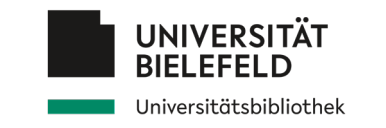

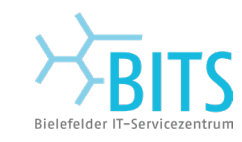

Lizenzen und Zitation *Eigene Daten nachnutzbar machen*

### **Integration von externen Daten in die eigene Forschungsarbeit bedeutet:**

- Beachte Lizenzen zur Nachnutzung!
- **EXITEDE:** Zitiere nachgenutzte Daten korrekt!

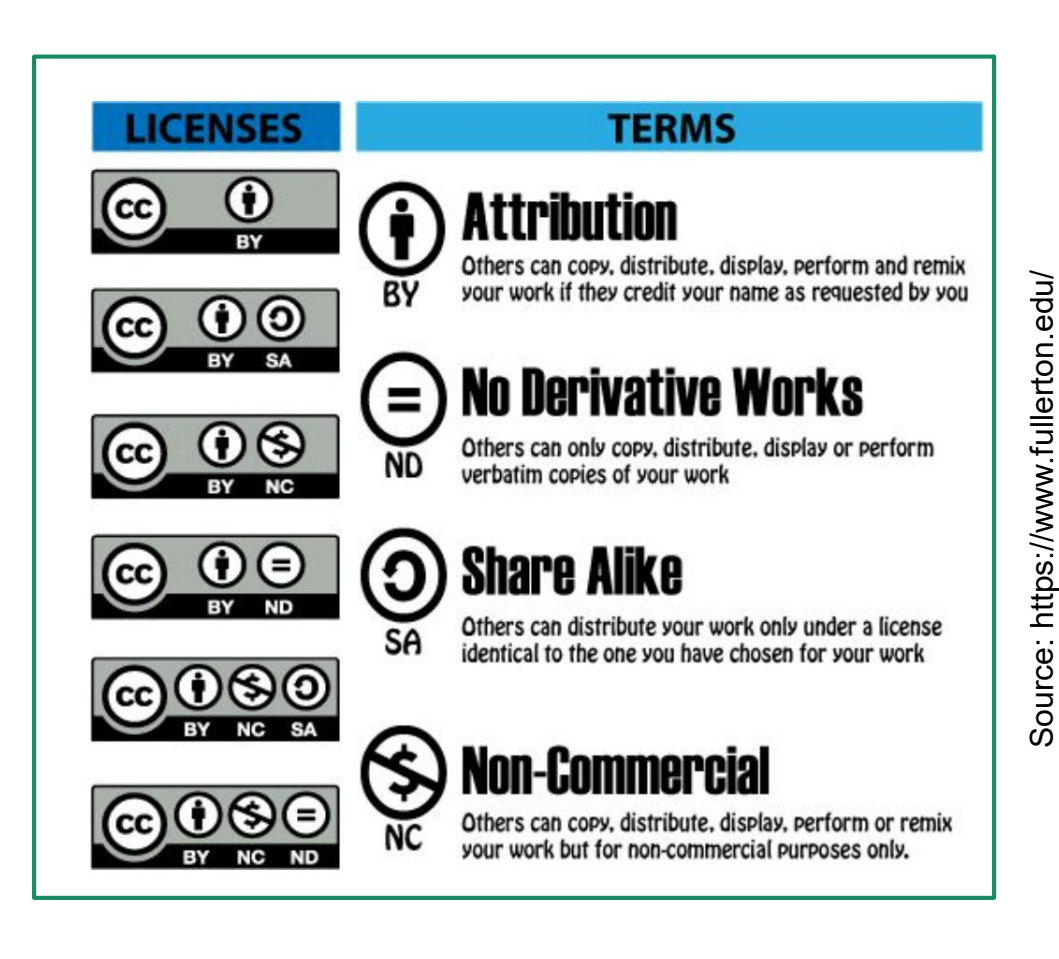

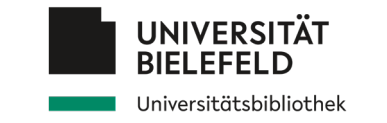

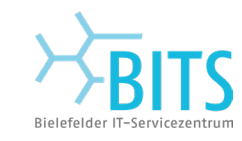

Lizenzen und Zitation *Eigene Daten nachnutzbar machen*

### **Integration von externen Daten in die eigene Forschungsarbeit bedeutet:**

- Beachte Lizenzen zur Nachnutzung!
- **EXITED** 21 Zitiere nachgenutzte Daten korrekt!

### **Wie Daten zitieren?**

- Autor(en)/Urheber
- Titel, z.B. "Daten aus ...." / "Data from ..."
- Publikationsjahr: Datum, an dem der Datensatz publiziert oder freigegeben wurde (nicht der Zeitraum der Datenerhebung/Generierung)
- Publisher: Datenzentrum/FDZ/Repositorium
- **In Identifier (inklusive Version)**
- Verfügbarkeit und Zugriff: URL / Persistenter Identifikator (PID)

**Romer, Christina D., and David H. Romer.** 2010. "Replication data for: The Macroeconomic Effects of Tax Changes: Estimates Based on a New Measure of Fiscal Shocks." American Economic Association [publisher], Inter-university Consortium for Political and Social Research [distributor]. https://doi.org/10.3886/E112357V1.

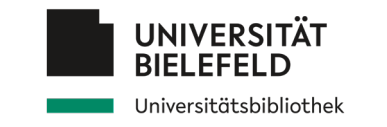

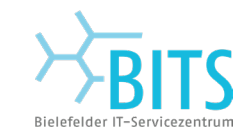

Lizenzen und Zitation *Eigene Daten nachnutzbar machen*

**Daten zitieren: weitere Beispiele**

Bureau of Transportation Statistics, Bureau of Transportation Statistics (2021-07-25). 15 Minute or More Delay: 15 Minute or More Delay | , 01/01/2010 - 02/28/2021. Data Planet™ Statistical Datasets: A SAGE Publishing Resource. **(Dataset). Dataset-ID: 007-001-004**

Food and Agriculture Organization of the United Nations. (2021). Production of Bananas: top 10 producers. *FAOSTAT*. Rome, Italy: FAO. **Retrieved August 30, 2021**  from **http://www.fao.org/faostat/en/#home**

Moberg, M. (2005). Fair trade and eastern Caribbean banana farmers: Rhetoric and reality in the anti-globalization movement. Human Organization, 64 (1), 4-15. Retrieved from **http://dx.doi.org.ezaccess.libraries.psu.edu/10.17730/humo.64.1.j8ad5ffqqktq102g**

Weitere Beispiele:<https://libguides.princeton.edu/citingdata/CitingExamples>

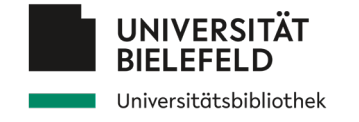

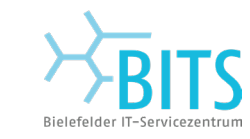

Lizenzen und Zitation **Eigene Daten nachnutzbar machen** 

- Verknüpfung mit klassischen Publikationen
- Schaffung Sichtbarkeit
- Dokumentation Metadaten
- Vollständigkeit

Am besten **alle Arten** von Ressourcen berücksichtigen! z.B. Code, Skripte, Parameter, Zwischenergebnisse, usw.

Optimalerweise: Dokumentation von **Daten** und **Datenprozessierung** z.B. Readme Files, "working papers", standardisierte Dokumentation → sicherstellen, dass "Dritte" die Daten verstehen/interpretieren können

 $\rightarrow$  Verlinkung von Daten mit Publikationen (z.B. durch DOIs)

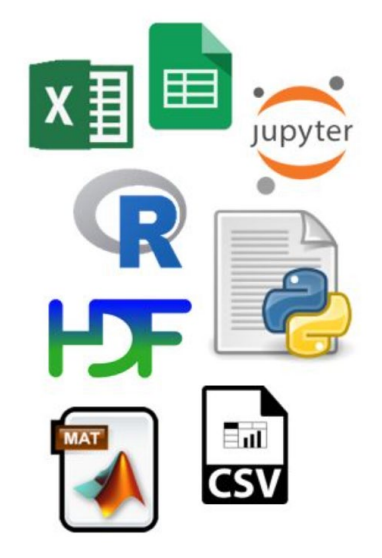

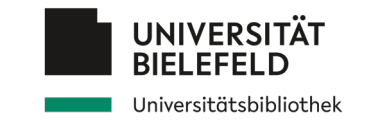

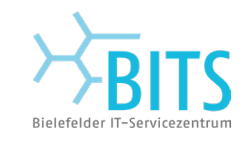

## **Programm**

Verständnis von Forschungsdaten a sa Empfehlungen und Anforderungen **Contract** Daten finden Daten nachnutzen Daten organisieren, dokumentieren und sichern Abschluss

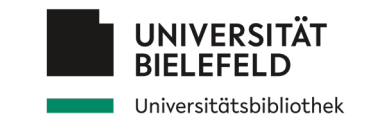

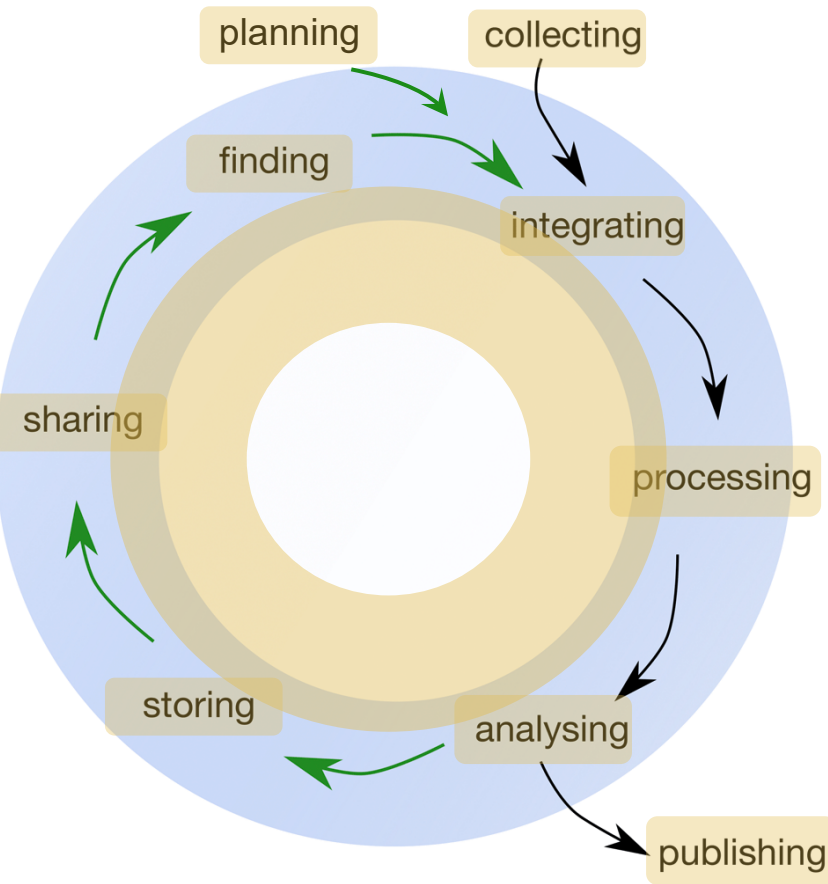

### Datenorganisation *Allgemeine Empfehlungen*

Aspekte der Datenorganisation:

Am besten im Rahmen eines DMP in Vorfeld klären:

- Daten und Dateistruktur
- Ordnerstruktur / Gruppierung
- Benennung von Dateien
- Benennung Variablen, etc.
- **Versionierung**

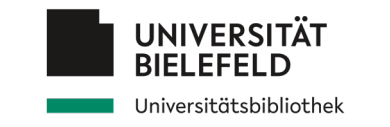

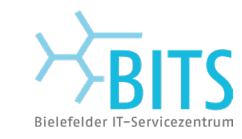

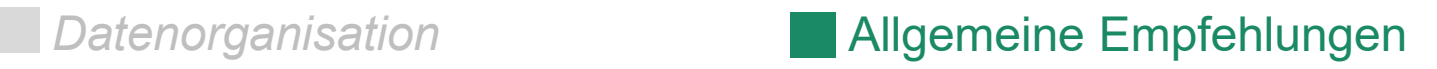

**Guide to Social Science Data Preparation and Archiving** Best Practice Throughout the Data Life Cycle . 6th Edition

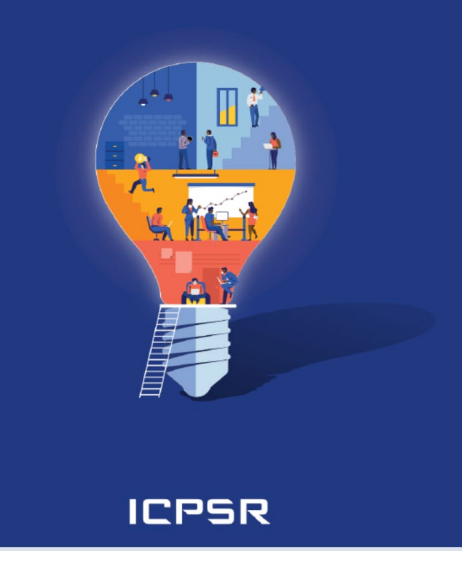

### **Namenskonvention**

Minimalanforderung:

- Sollten korrekte Informationen vermitteln,
- Benennung sollte eindeutig sein (Codebuch erstellen)
- **Länge kompatibel mit technischen Anforderungen.**

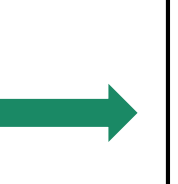

Variablennamen: ausgelegt auf eine **langfristige Nutzung**  durch ein **breites Publikum**

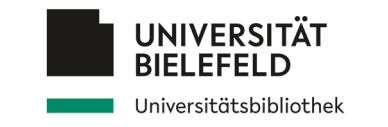

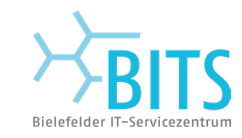

**Datenorganisation Allgemeine Empfehlungen** 

Systeme für die Konstruktion von Variablennamen

Beispiele:

- **1. Zahlenkombinationen:** Variable *1 … n:* **V0001,V0002,…**
- **2. Fragenummern:** Variable *1 … n:* **Q1,Q2a,Q2b,…**
- **3. Mnemonische Namen: z.B. B\_EKOM** *(Einkommen des Befragten)*
- **4. Präfix, Stamm und Suffix:** z.B. Stamm: **ED** für Bildung Höchster Bildungsstand der Mutter: **MOED**, Vater: **FAED Suffix** für ergänzende Informationen

Beispiele: **A)** Welle: **MOED\_W3** oder **MOED3 B)** Landesspezifizität: **MOED\_DE**

-> nationale & international akzeptierte Klassifikationssysteme

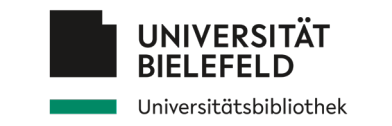

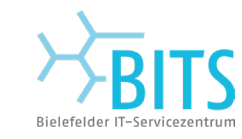

**UNULLES 158.80CX** Untitled 241.doc Untitled  $138$  copy. doc $x$ Untitled 138 copy 2. docx Untitled 139. docx Untitled 40 MOM ADDRESS.Jpg Untitled 242.doc Untitled 243.doc Untitled 243 IMPORTANT. Joc لملط: اما OHMYGOD.

Bildquelle: https://www.forschungsdaten.uni-bonn.de/

**Datenorganisation Allgemeine Empfehlungen** 

**Anwendung von Namenskonventionen auf Dateien und Ordner**

- 1. Verschiedene **Ordnungskategorien**
	- Teilprojekte (TN1, TN2, …)
	- Zeit: YYYY-MM
	- Inhaltsbasiert: Daten, Publikationen, Handreichungen, Literatur, etc. ….

2. Dateiversionierung (größere oder kleinere Änderungen) Beispiel: file\_v1, file\_v2 oder file\_v1.1, file\_v1.2

Weitere Informationen:<https://www.forschungsdaten-bildung.de/dateien-benennen#Dateiorganisation-Ordnerstruktur> Data Crunch handout "DIY: File naming": <https://zenodo.org/records/10275946>

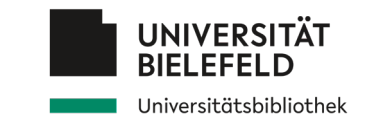

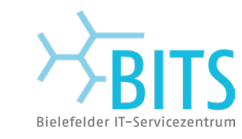

**UNTILIES 158.00CX** Untitled 241.doc Untitled  $138$  copy. doc $x$ Untitled 138 copy 2. docx Untitled 139. docx Untitled 40 MOM ADDRESS.Jpg Untitled 242.doc Untitled 243.doc Untitled 243 IMPORTANT. Joc امة خلما با OHMYGOD.

Bildquelle: https://www.forschungsdaten.uni-bonn.de/

**Datenorganisation Allgemeine Empfehlungen** 

**Anwendung von Namenskonventionen auf Dateien und Ordner**

- 1. Verschiedene **Ordnungskategorien**
	- Teilprojekte (TN1, TN2, …)
	- Zeit: YYYY-MM
	- Inhaltsbasiert: Daten, Publikationen,

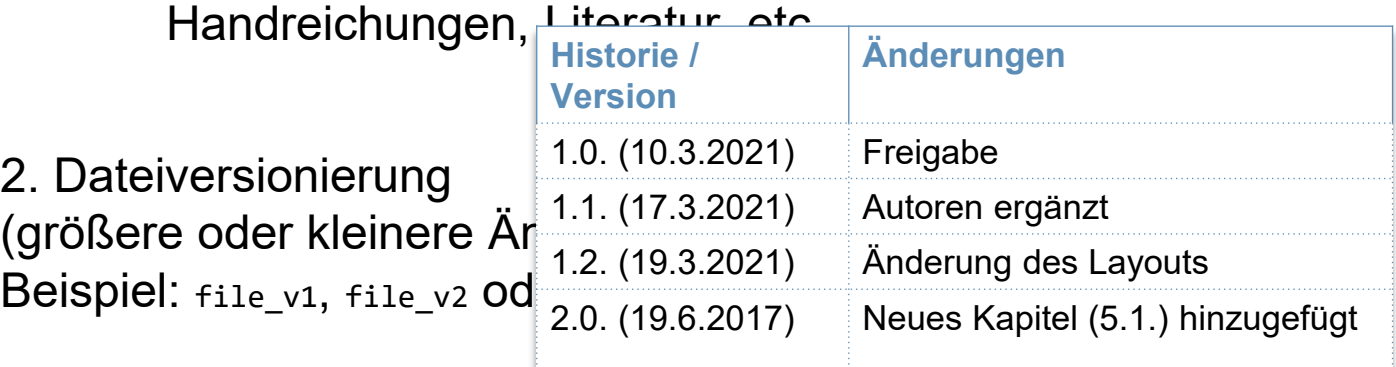

Weitere Informationen:<https://www.forschungsdaten-bildung.de/dateien-benennen#Dateiorganisation-Ordnerstruktur> Data Crunch handout "DIY: File naming": <https://zenodo.org/records/10275946>

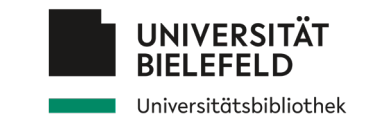

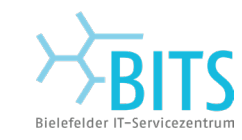

**UNTILIES 158.80CX** Untitled 241.doc Untitled 138 copy.docx Untitled 138 copy 2. docx Untitled 139. docx Untitled 40 MOM ADDRESS.Jpg Untitled 242.doc Untitled 243.doc Untitled 243 IMPORTANT. Joc انا لمكنه ا OHMYGOD.

Bildquelle: https://www.forschungsdaten.uni-bonn.de/

**Datenorganisation Allgemeine Empfehlungen** 

### **Anwendung von Namenskonventionen auf Dateien und Ordner**

### 1. Verschiedene **Ordnungskategorien**

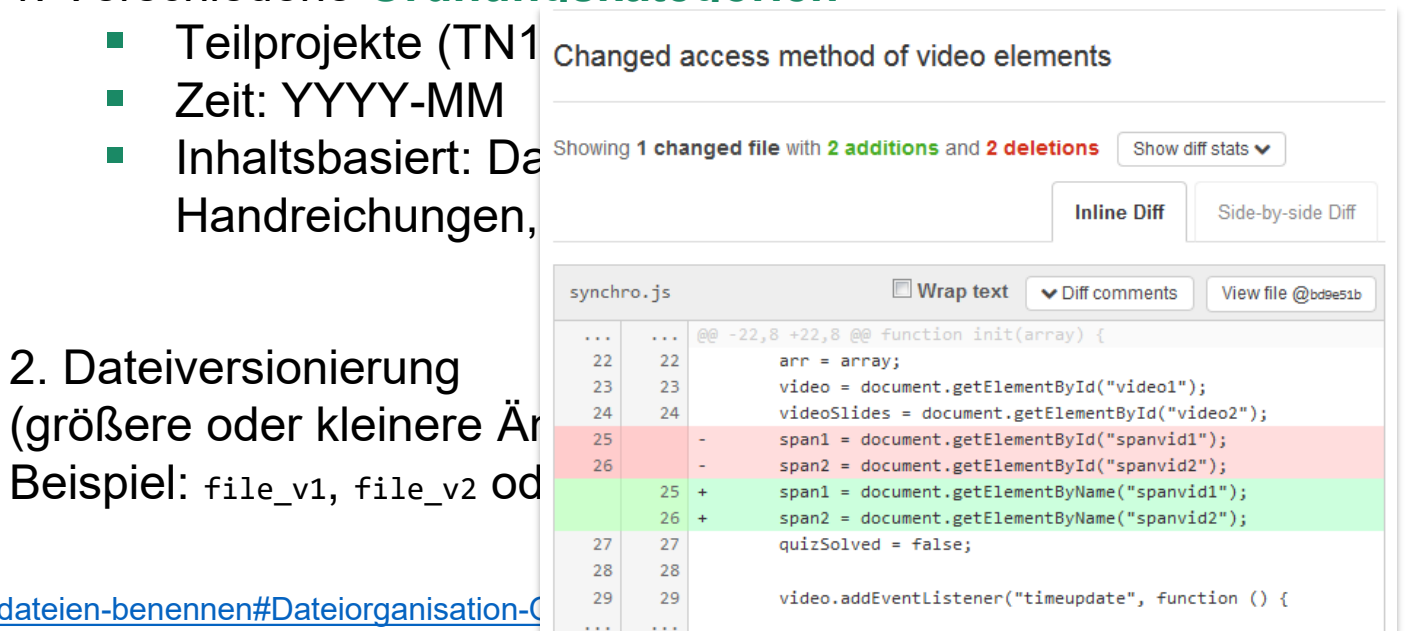

Weitere Informationen: https://www.forschungsdaten-bildung.de/dateien-bei Data Crunch handout "DIY: File naming": <https://zenodo.org/records/10275946>

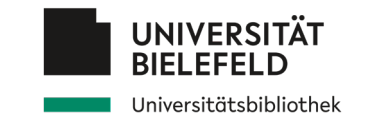

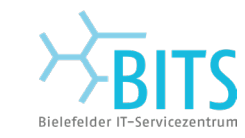

## **Datensicherung und Backup**

Vorbereitungen *Allgemeine Empfehlungen*

### **Warum Backups?**

- Datenverlust kann *jeden* treffen!
- Ihre Daten und Dokumente sind *das Gold* Ihrer Forschung!

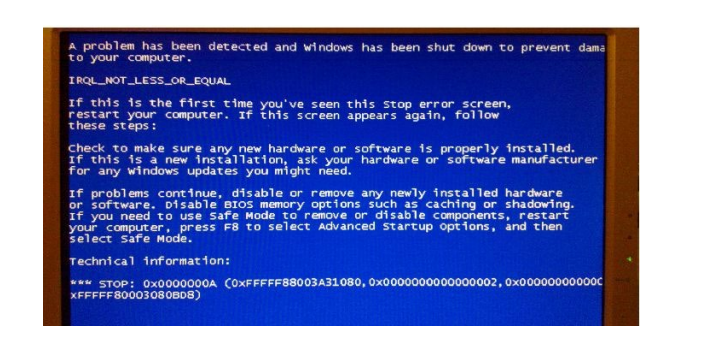

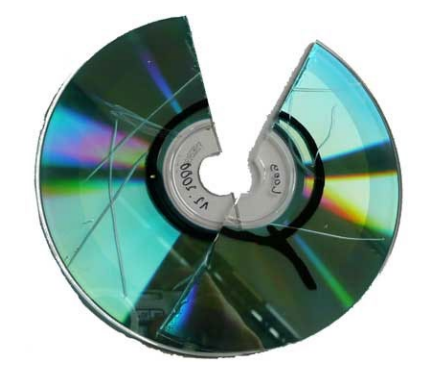

### **Bestandteile von Backups**

- Backup-Strategie
- Dedizierte Backup-Hardware (Speicherorte)
- **Backup-Software**

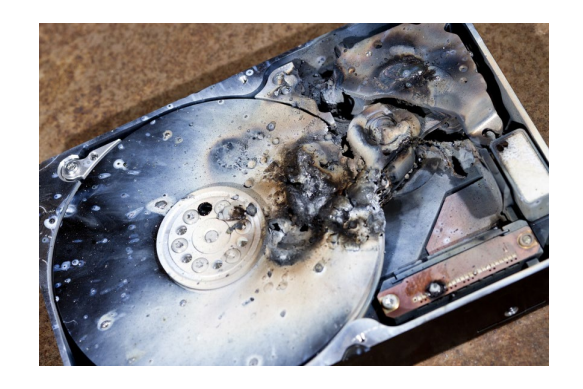

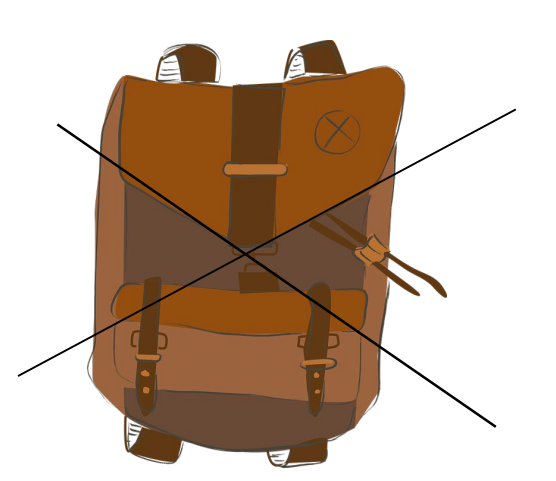

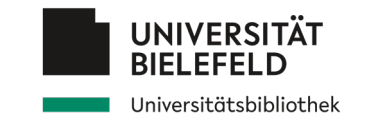

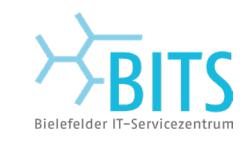

## **Datensicherung und Backup**

Vorbereitungen *Allgemeine Empfehlungen*

,,

### Ersetzbarkeit / Wiederherstellbarkeit von Daten

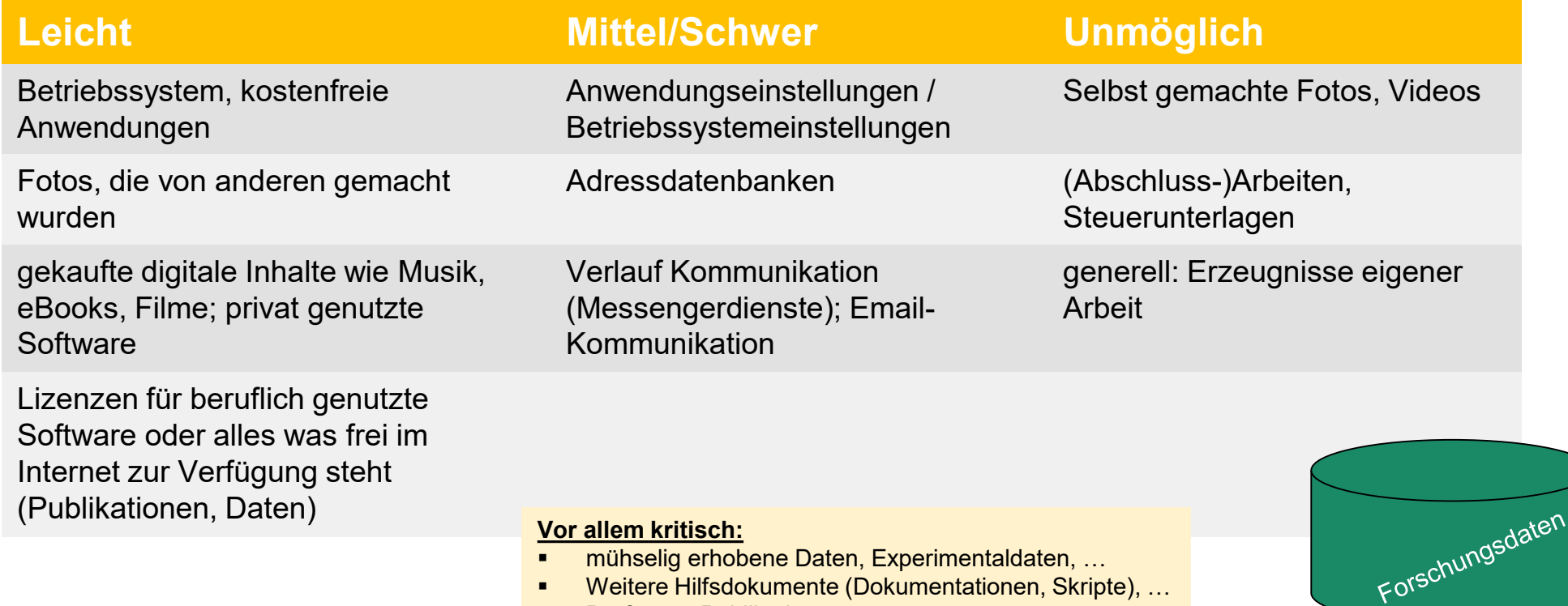

**•** Drafts von Publikationen, usw.

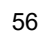

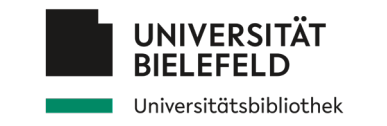

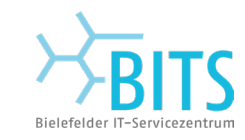

### **Datensicherung und Backup**

*Vorbereitungen* Allgemeine Empfehlungen

- Backup machen! Backup jetzt erstellen!
- Anfangen z. B. mit einer Kopie wichtiger Ordner und Dateien auf einem USB-Stick / externen Laufwerk
- Die 3-2-1-Regel: 3 Kopien auf 2 Datenträgern, davon 1 außer Haus

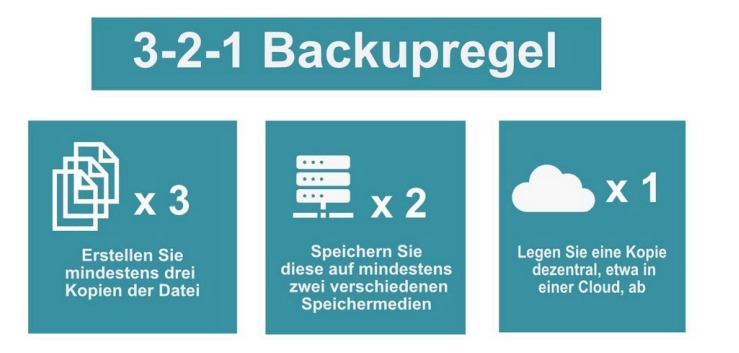

Eine Kopie auf der lokalen Platte, zwei auf zwei USB-Datenträgern, eine davon bei Verwandten, Eltern, Arbeitsplatz

Bildquelle: Backupregel - I. Lang/Bearbeitung E. Böker / CC BY 4.0

Kontrolle des Backups – Restore-Fall testen!

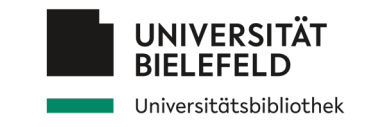

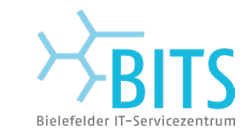

58

### **Backup-Strategien**

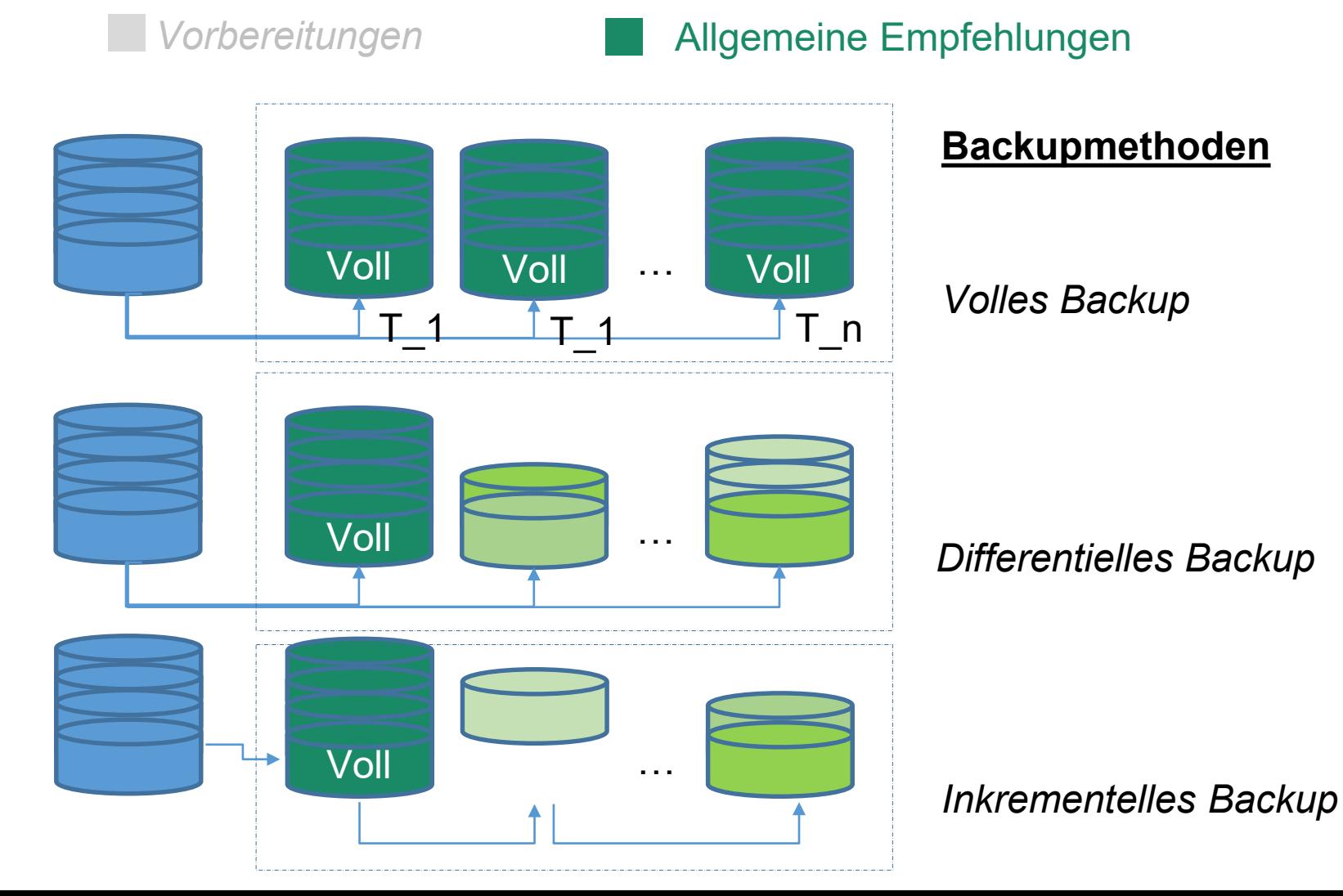

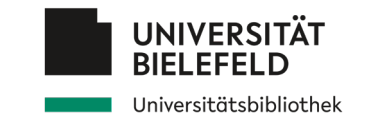

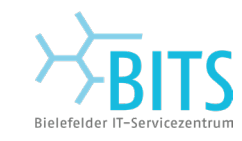

## **Programm**

**Lau Verständnis von Forschungsdaten** 

- Empfehlungen und Anforderungen
- Daten finden
	- Daten nachnutzen
- Daten organisieren, dokumentieren und sichern

### Abschluss

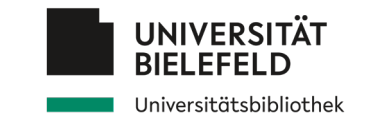

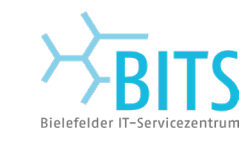

## **Zusammenfassung**

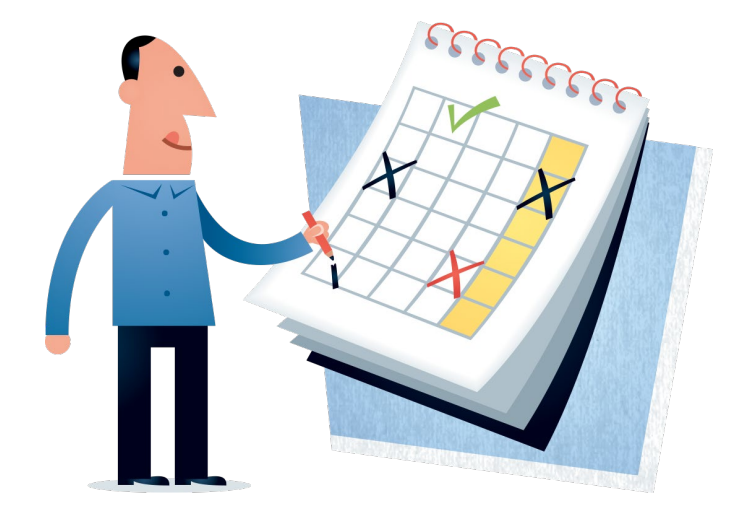

Denken Sie frühzeitig an **das Datenmanagement!**  Nutzen Sie die **Beratungsangebote** der Universität Bielefeld

Ein gutes Datenmanagement ist ein **Qualitätssiegel** Ihrer Forschung.Und hilft dabei, die offene Wissenschaft zu leben (Open Science)

Es legt auch die Weichen für:

- Ermöglichung der Weitergabe und Wiederverwendung von Daten
- Gute wissenschaftliche Praxis: Überprüfung von wissenschaftlichen Ergebnissen möglich!
- Effizienzsteigerung: Vermeidung von doppelter Arbeit, (z.B. schnelles Onboarding neuer KollegInnen)

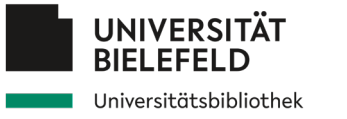

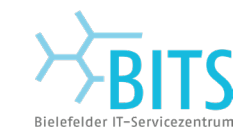

Vielen Dank!

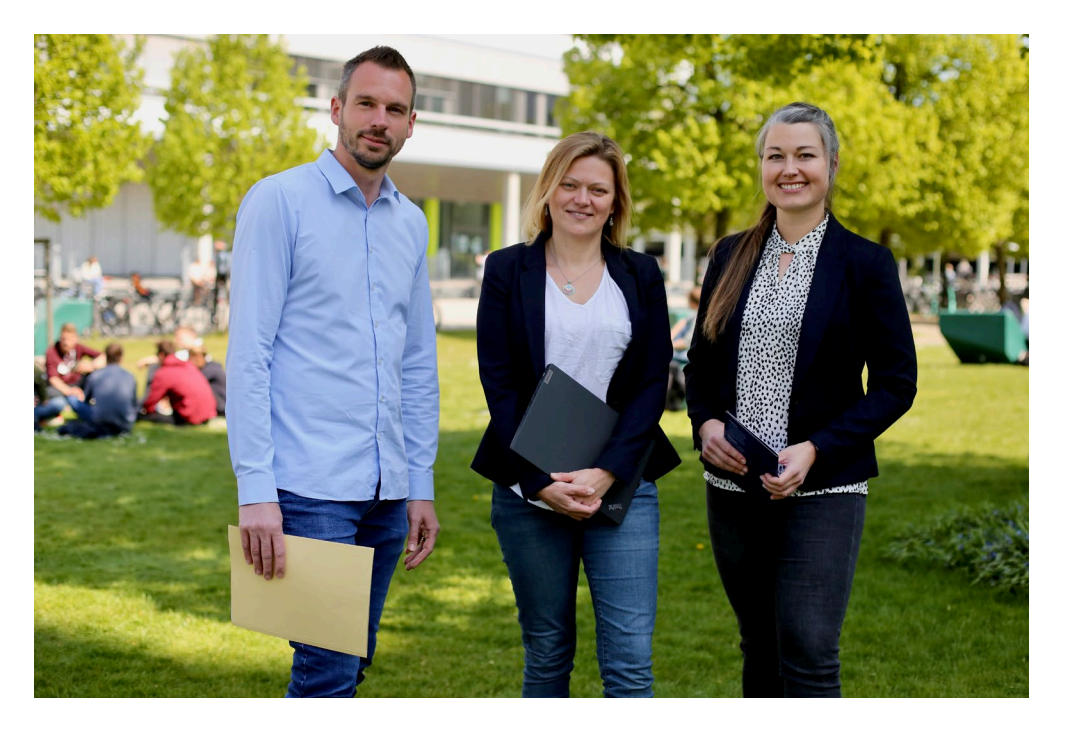

Markus Rump (BITS), Johanna Vompras (UB), Anne Gärtner (UB)

### **Kompetenzzentrum Forschungsdaten**

Tel.: 0521-106-3967

E-Mail: [data@uni-bielefeld.de](mailto:data@cit-ec.uni-bielefeld.de)

[https://data.uni-bielefeld.de](https://data.uni-bielefeld.de/)

Sprechen Sie uns an!